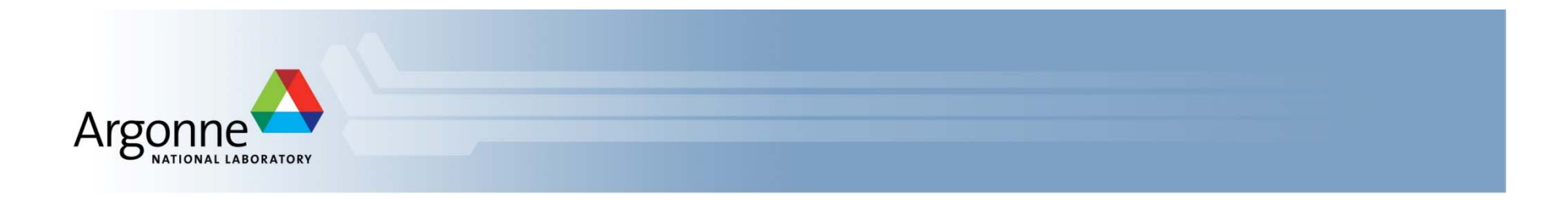

# **Introduction to MPI**

**Slides Available at http://www.mcs.anl.gov/~balaji/permalinks/argonne14\_mpi.php**

#### *Rajeev Thakur*

*Argonne National Laboratory Email: thakur@mcs.anl.gov Web: http://www.mcs.anl.gov/~thakur*

#### *Ken Raffenetti*

*Argonne National Laboratory Email: raffenet@mcs.anl.gov Web: http://www.mcs.anl.gov/~raffenet*

#### *Pavan Balaji*

*Argonne National Laboratory Email: balaji@anl.gov Web: http://www.mcs.anl.gov/~balaji*

#### *Wesley Bland*

*Argonne National Laboratory Email: wbland@mcs.anl.gov Web: http://www.mcs.anl.gov/~wbland*

#### *Xin Zhao*

*University of Illinois, Urbana-Champaign Email: xinzhao3@illinois.edu Web: http://web.engr.illinois.edu/~xinzhao3*

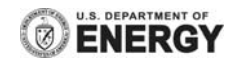

### **What we will cover in this tutorial**

#### $\mathbb{R}^n$ **What is MPI?**

- $\mathcal{L}_{\mathcal{A}}$ How to write a simple program in MPI
- $\mathcal{L}_{\mathcal{A}}$ Running your application with MPICH
- **Slightly more advanced topics:** 
	- Non-blocking communication in MPI
	- Group (collective) communication in MPI
	- –MPI Datatypes
- $\mathcal{L}_{\mathcal{A}}$ Conclusions and Final Q/A

### **The switch from sequential to parallel computing**

- $\mathbb{R}^n$  Moore's law continues to be true, but…
	- Processor speeds no longer double every 18-24 months
	- – Number of processing units double, instead
		- Multi-core chips (dual-core, quad-core)
	- No more automatic increase in speed for software
- $\mathcal{L}^{\mathcal{L}}$  Parallelism is the norm
	- – Lots of processors connected over a network and coordinating to solve large problems
	- Used every where!
		- By USPS for tracking and minimizing fuel routes
		- By automobile companies for car crash simulations
		- By airline industry to build newer models of flights

## **Sample Parallel Programming Models**

- $\mathbb{R}^n$  Shared Memory Programming
	- Processes share memory address space (threads model)
	- Application ensures no data corruption (Lock/Unlock)
- $\mathcal{L}_{\mathcal{A}}$  Transparent Parallelization
	- Compiler works magic on sequential programs
- $\mathcal{L}^{\mathcal{A}}$  Directive-based Parallelization
	- Compiler needs help (e.g., OpenMP)
- $\mathcal{L}_{\mathcal{A}}$  Message Passing
	- Explicit communication between processes (like sending and receiving emails)

### **The Message-Passing Model**

- A *process* is (traditionally) a program counter and address space.
- $\mathcal{L}^{\mathcal{L}}$  Processes may have multiple *threads* (program counters and associated stacks) sharing a single address space. MPI is for communication among processes, which have separate address spaces.
- $\mathcal{L}_{\mathcal{A}}$  Inter-process communication consists of
	- synchronization
	- movement of data from one process's address space to another's.

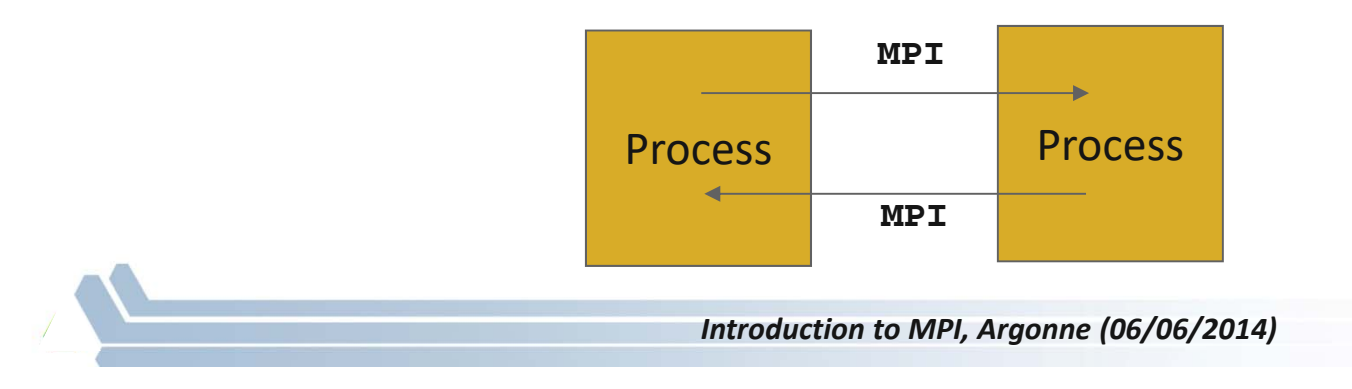

#### **The Message-Passing Model (an example)**

- $\overline{\mathbb{R}^n}$ Each process has to send/receive data to/from other processes
- $\overline{\mathbb{R}^n}$ Example: Sorting Integers

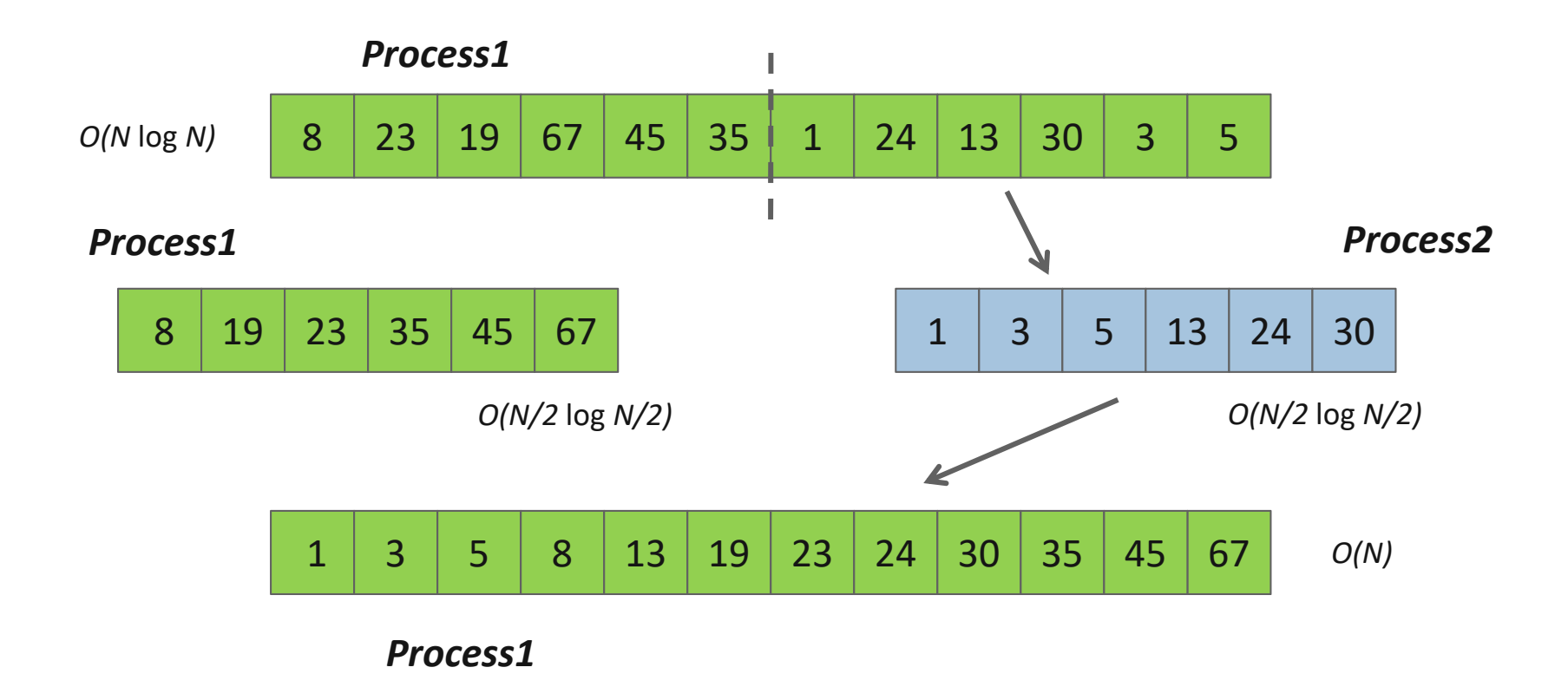

### **Standardizing Message-Passing Models with MPI**

- $\mathbb{R}^n$  Early vendor systems (Intel's NX, IBM's EUI, TMC's CMMD) were not portable (or very capable)
- $\mathcal{L}_{\mathcal{A}}$  Early portable systems (PVM, p4, TCGMSG, Chameleon) were mainly research efforts
	- Did not address the full spectrum of message-passing issues
	- Lacked vendor support
	- Were not implemented at the most efficient level
- $\mathcal{L}_{\mathcal{A}}$  The MPI Forum was a collection of vendors, portability writers and users that wanted to standardize all these efforts

## **What is MPI?**

- $\mathbb{R}^n$  MPI: Message Passing Interface
	- The MPI Forum organized in 1992 with broad participation by:
		- Vendors: IBM, Intel, TMC, SGI, Convex, Meiko
		- Portability library writers: PVM, p4
		- Users: application scientists and library writers
		- MPI-1 finished in 18 months
	- Incorporates the best ideas in a "standard" way
		- Each function takes fixed arguments
		- Each function has fixed semantics
			- Standardizes what the MPI implementation provides and what the application can and cannot expect
			- Each system can implement it differently as long as the semantics match
- $\overline{\phantom{a}}$  MPI is not…
	- a language or compiler specification
	- a specific implementation or product

## **Applications (Science and Engineering)**

- MPI is widely used in large scale parallel applications in science and engineering
	- Atmosphere, Earth, Environment
	- Physics applied, nuclear, particle, condensed matter, high pressure, fusion, photonics
	- Bioscience, Biotechnology, Genetics
	- Chemistry, Molecular Sciences
	- Geology, Seismology
	- Mechanical Engineering from prosthetics to spacecraft
	- Electrical Engineering, Circuit Design, Microelectronics
	- Computer Science, Mathematics

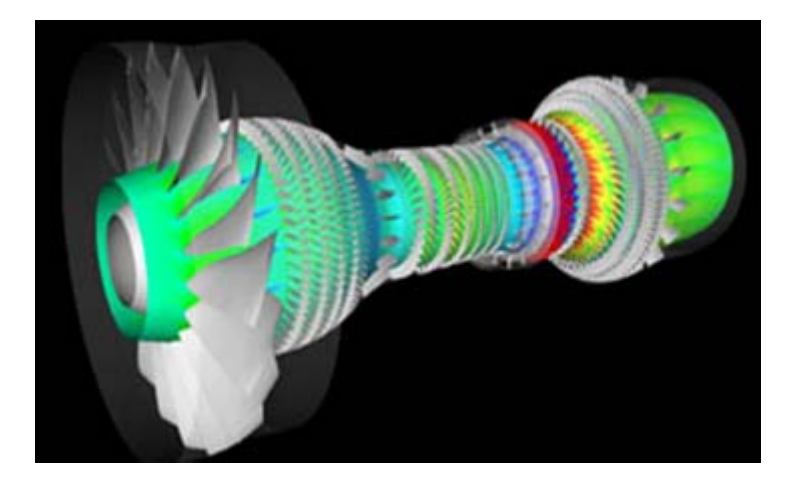

#### **Turbo machinery (Gas turbine/compressor)**

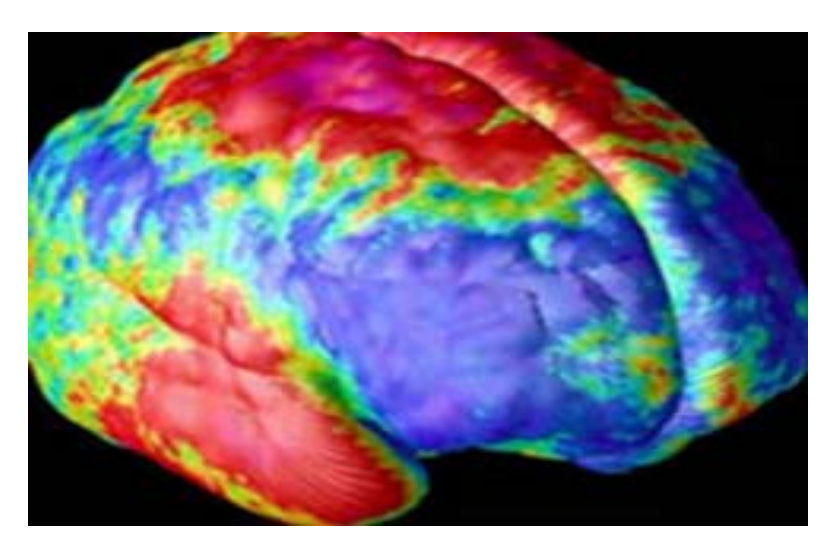

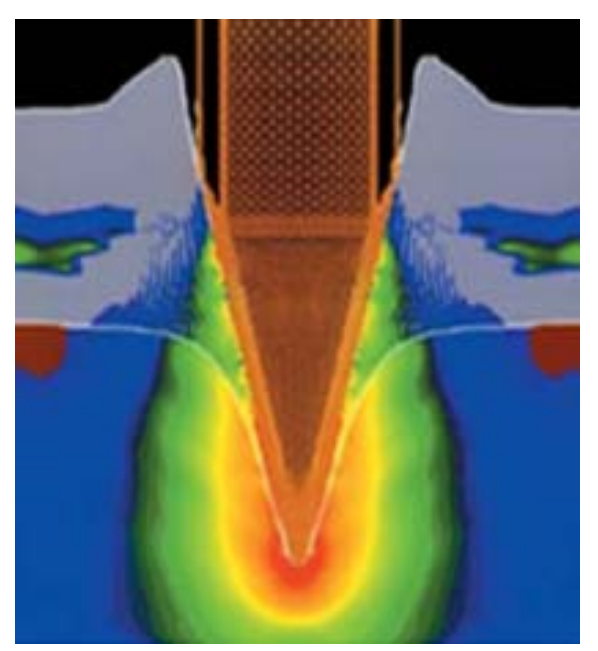

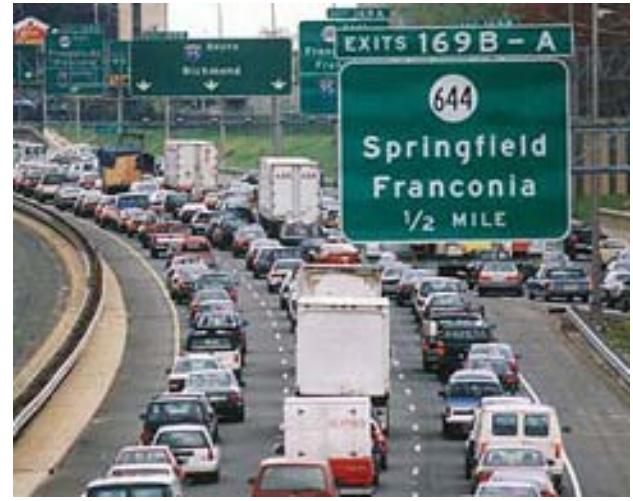

**Transportation & traffic application**

#### **Biology application**

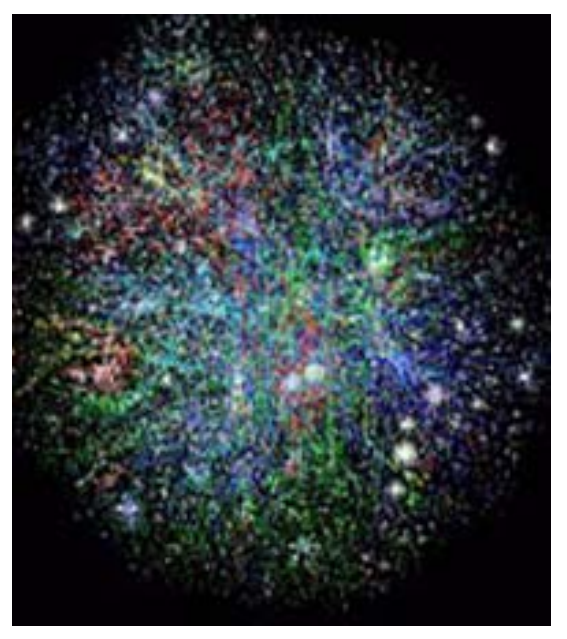

**Astrophysics application**

**Drilling application**

## **Reasons for Using MPI**

- $\mathcal{L}_{\mathcal{A}}$  **Standardization** - MPI is the only message passing library which can be considered a standard. It is supported on virtually all HPC platforms. Practically, it has replaced all previous message passing libraries
- $\overline{\phantom{a}}$  **Portability** - There is no need to modify your source code when you port your application to a different platform that supports (and is compliant with) the MPI standard
- $\mathcal{L}_{\mathcal{A}}$  **Performance Opportunities** - Vendor implementations should be able to exploit native hardware features to optimize performance
- $\overline{\mathbb{R}^n}$ **Functionality** – Rich set of features
- $\mathcal{C}^{\mathcal{A}}$  **Availability** - A variety of implementations are available, both vendor and public domain
	- MPICH is a popular open-source and free implementation of MPI
	- Vendors and other collaborators take MPICH and add support for their systems
		- •Intel MPI, IBM Blue Gene MPI, Cray MPI, Microsoft MPI, MVAPICH, MPICH-MX

### **Important considerations while using MPI**

 All parallelism is explicit: the programmer is responsible for correctly identifying parallelism and implementing parallel algorithms using MPI constructs

### **What we will cover in this tutorial**

- $\sim$ What is MPI?
- $\mathcal{L}_{\mathcal{A}}$ **How to write a simple program in MPI**
- $\mathcal{L}_{\mathcal{A}}$ Running your application with MPICH
- **Slightly more advanced topics:** 
	- Non-blocking communication in MPI
	- Group (collective) communication in MPI
	- MPI Datatypes
- $\mathcal{L}_{\mathcal{A}}$ Conclusions and Final Q/A

#### **MPI Basic Send/Receive**

 $\mathbb{R}^n$ Simple communication model

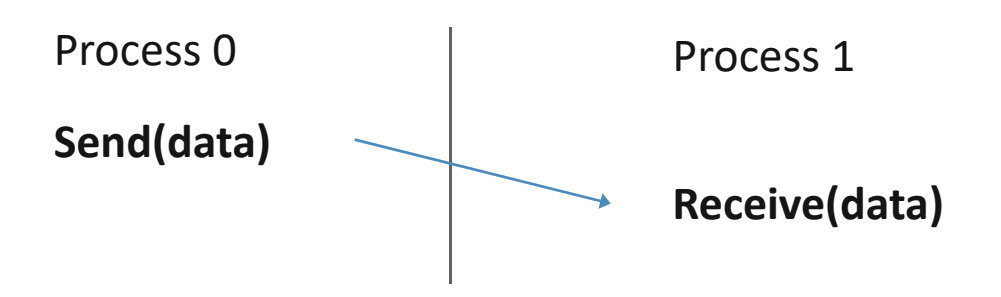

- $\mathbb{R}^n$  Application needs to specify to the MPI implementation:
	- 1.How do you compile and run an MPI application?
	- 2.How will processes be identified?
	- 3.. How will "data" be described?

## **Compiling and Running MPI applications (more details later)**

- $\overline{\mathcal{L}_{\mathcal{A}}}$  MPI is a library
	- Applications can be written in C, C++ or Fortran and appropriate calls to MPI can be added where required
- $\mathbb{R}^n$  Compilation:
	- Regular applications:
		- **gcc test.c -o test**
	- MPI applications
		- **mpicc test.c -o test**
- $\mathcal{L}_{\rm{max}}$  Execution:
	- Regular applications
		- **./test**
	- MPI applications (running with 16 processes)
		- **mpiexec –n 16 ./test**

### **Process Identification**

- $\mathbb{R}^n$  MPI processes can be collected into groups
	- Each group can have multiple colors (some times called context)
	- *Group + color == communicator (it is like a name for the group)*
	- When an MPI application starts, the group of all processes is initially given a predefined name called **MPI\_COMM\_WORLD**
	- $\mathcal{L}_{\mathcal{A}}$  The same group can have many names, but simple programs do not have to worry about multiple names
- e<br>S A process is identified by a unique number within each communicator, called *rank*
	- For two different communicators, the same process can have two different ranks: so the meaning of a "rank" is only defined when you specify the communicator

#### **Simple MPI Program Identifying Processes**

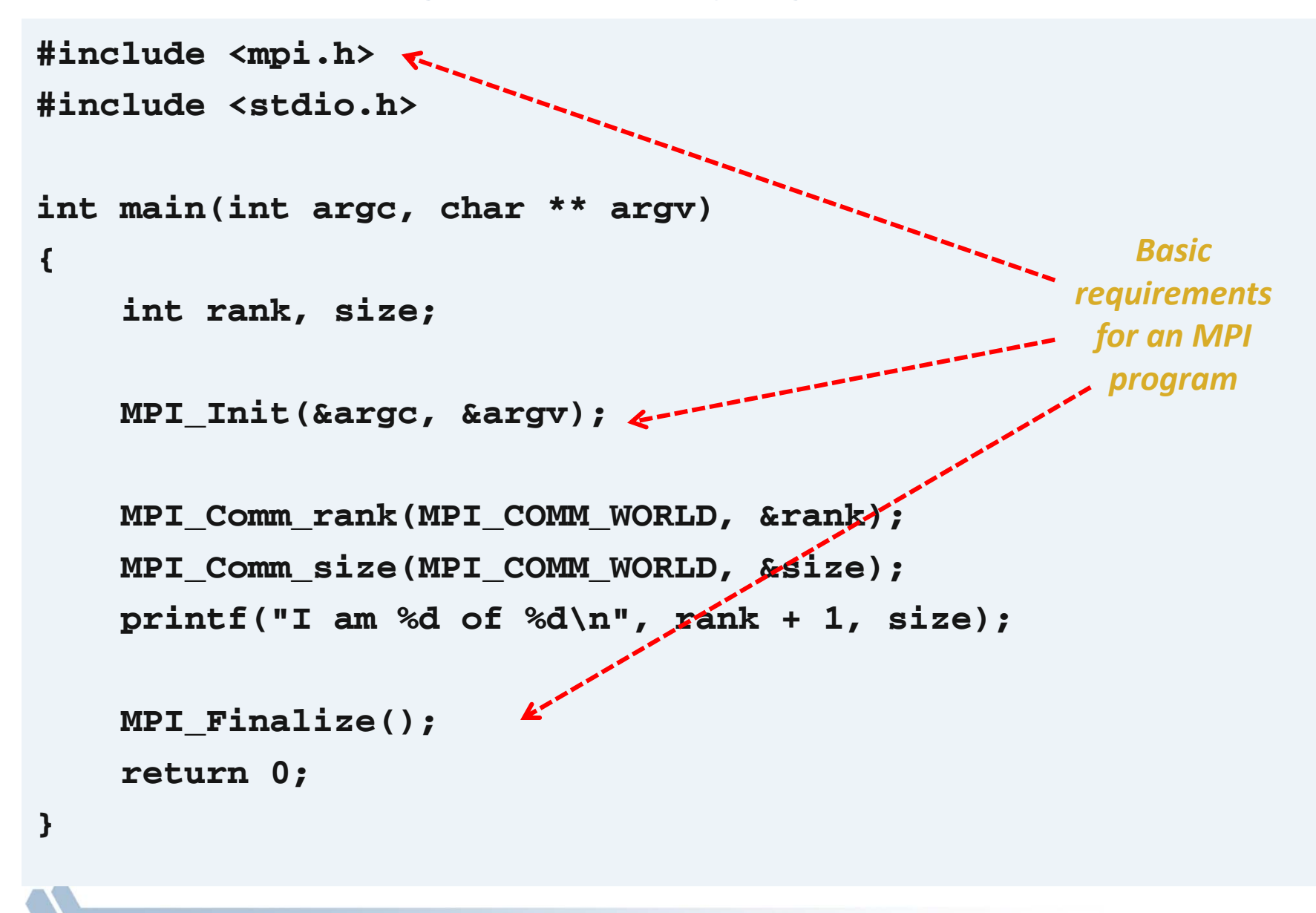

## **Code Example**

*intro-hello.c*

## **Data Communication**

- Data communication in MPI is like email exchange
	- One process sends a copy of the data to another process (or a group of processes), and the other process receives it
- Communication requires the following information:
	- Sender has to know:
		- Whom to send the data to (receiver's process rank)
		- What kind of data to send (100 integers or 200 characters, etc)
		- A user-defined "tag" for the message (think of it as an email subject; allows the receiver to understand what type of data is being received)
	- Receiver "might" have to know:
		- Who is sending the data (OK if the receiver does not know; in this case sender rank will be **MPI\_ANY\_SOURCE**, meaning anyone can send)
		- What kind of data is being received (partial information is OK: I might receive *up to* 1000 integers)
		- What the user-defined "tag" of the message is (OK if the receiver does not know; in this case tag will be **MPI\_ANY\_TAG**)

### **More Details on Describing Data for Communication**

- $\mathcal{L}_{\mathcal{A}}$  MPI Datatype is very similar to a C or Fortran datatype
	- $-$  int  $\rightarrow$  MPI\_INT
	- **double MPI\_DOUBLE**
	- $-$  char  $\rightarrow$  MPI\_CHAR
- $\mathbb{R}^n$  More complex datatypes are also possible:
	- E.g., you can create a structure datatype that comprises of other datatypes  $\rightarrow$  a char, an int and a double.
	- Or, a vector datatype for the columns of a matrix
- **The State**  The "count" in **MPI\_SEND** and **MPI\_RECV** refers to how many datatype elements should be communicated

**MPI Basic (Blocking) Send**

**MPI\_SEND(buf, count, datatype, dest, tag, comm)**

- The message buffer is described by (**buf, count, datatype**).
- The target process is specified by **dest** and **comm**.
	- **dest** is the rank of the target process in the communicator specified by **comm**.
- **tag** is a user-defined "type" for the message
- When this function returns, the data has been delivered to the system and the buffer can be reused.
	- The message may not have been received by the target process.

## **MPI Basic (Blocking) Receive**

**MPI\_RECV(buf, count, datatype, source, tag, comm, status)**

- Waits until a matching (on **source**, **tag, comm**) message is received from the system, and the buffer can be used.
- $\mathcal{L}_{\mathcal{A}}$ **source** is rank in communicator **comm**, or **MPI\_ANY\_SOURCE**.
- $\mathbb{R}^n$  Receiving fewer than **count** occurrences of **datatype** is OK, but receiving more is an error.
- $\overline{\mathcal{A}}$  **status** contains further information:
	- Who sent the message (can be used if you used **MPI\_ANY\_SOURCE**)
	- How much data was actually received
	- What tag was used with the message (can be used if you used **MPI\_ANY\_TAG)**
	- **MPI\_STATUS\_IGNORE** can be used if we don't need any additional information

### **Simple Communication in MPI**

```
#include <mpi.h>
#include <stdio.h>
int main(int argc, char ** argv)
{
    int rank, data[100];
   MPI_Init(&argc, &argv);
   MPI_Comm_rank(MPI_COMM_WORLD, &rank);
    if (rank == 0)
        MPI_Send(data, 100, MPI_INT, 1, 0, MPI_COMM_WORLD);
    else if (rank == 1)
        MPI_Recv(data, 100, MPI_INT, 0, 0, MPI_COMM_WORLD,
                 MPI_STATUS_IGNORE);
   MPI_Finalize();
    return 0;
}
```
## **Code Example**

*intro-sendrecv.c*

#### **Parallel Sort using MPI Send/Recv**

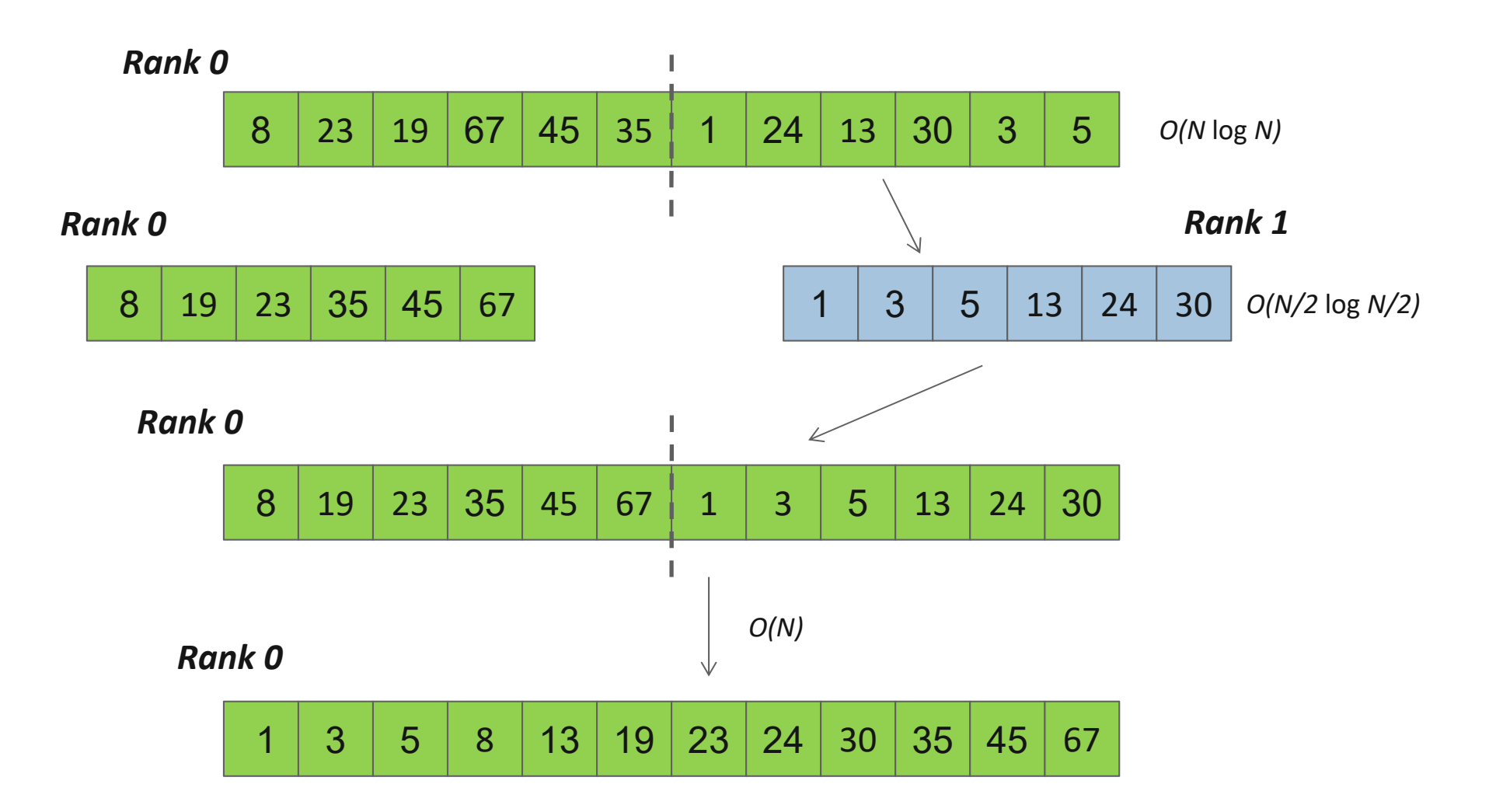

#### **Parallel Sort using MPI Send/Recv (contd.)**

```
#include <mpi.h>
#include <stdio.h>
int main(int argc, char ** argv)
{
    int rank, a[1000], b[500];
   MPI_Init(&argc, &argv);
   MPI_Comm_rank(MPI_COMM_WORLD, &rank);
    if (rank == 0) {
       MPI_Send(&a[500], 500, MPI_INT, 1, 0, MPI_COMM_WORLD);
        sort(a, 500);
       MPI_Recv(b, 500, MPI_INT, 1, 0, MPI_COMM_WORLD,
                              MPI_STATUS_IGNORE);
        /* Serial: Merge array b and sorted part of array a */
    }
    else if (rank == 1) {
        MPI_Recv(b, 500, MPI_INT, 0, 0, MPI_COMM_WORLD,
                              MPI_STATUS_IGNORE);
        sort(b, 500);
       MPI_Send(b, 500, MPI_INT, 0, 0, MPI_COMM_WORLD);
    }
   MPI_Finalize(); return 0;
}
```
## **Status Object**

- $\mathbb{R}^n$  The status object is used after completion of a receive to find the actual length, source, and tag of a message
- **I**  Status object is MPI-defined type and provides information about:
	- The source process for the message (**status.MPI\_SOURCE**)
	- The message tag (**status.MPI\_TAG**)
	- Error status (**status.MPI\_ERROR**)
- П The number of elements received is given by: **MPI\_Get\_count(MPI\_Status \*status, MPI\_Datatype datatype, int \*count)**
	- **status**return status of receive operation (status)
	- **datatype** datatype of each receive buffer element (handle)
	- **count**number of received elements (integer)(OUT)

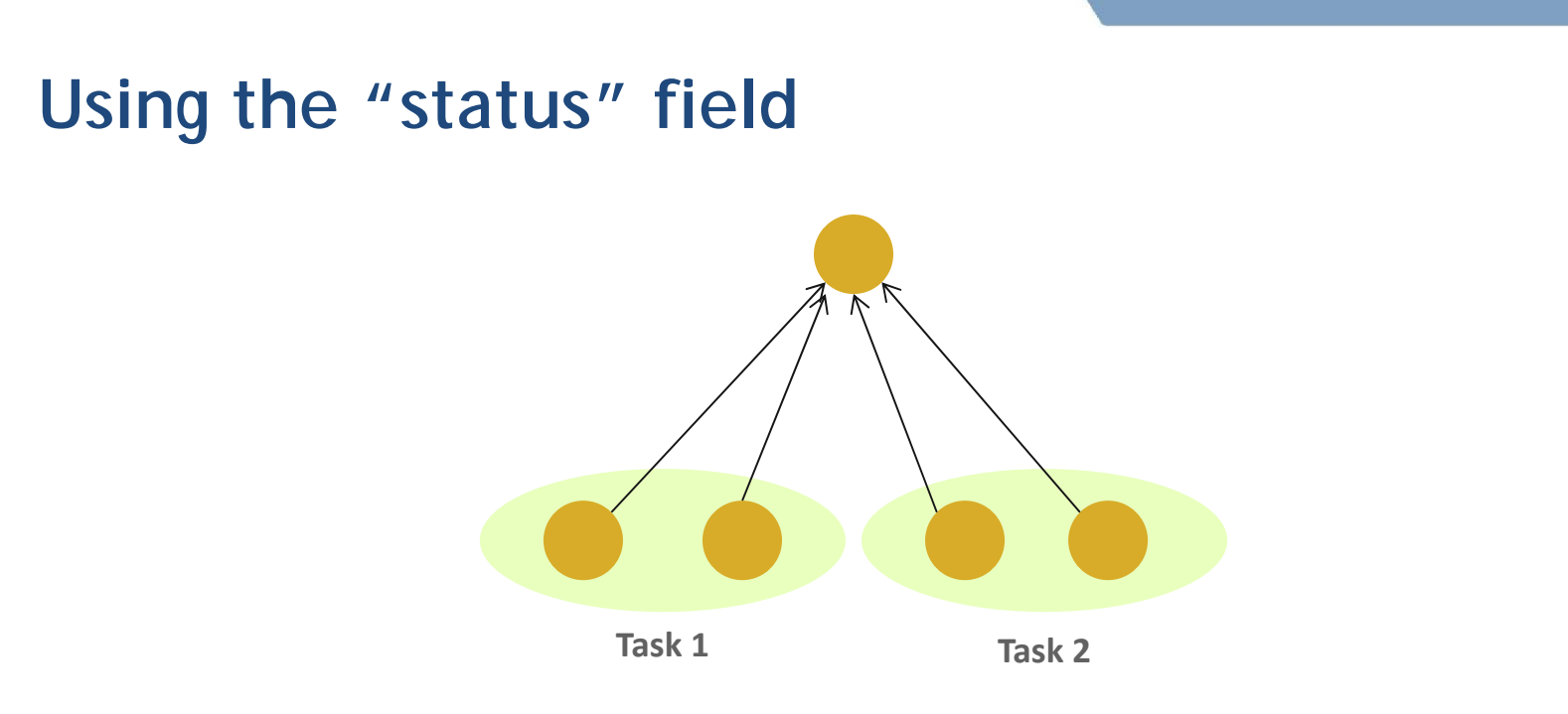

- $\mathcal{L}^{\mathcal{A}}$  Each "worker process" computes some task (maximum 100 elements) and sends it to the "master" process together with its group number: the "tag" field can be used to represent the task
	- Data count is not fixed (maximum 100 elements)
	- Order in which workers send output to master is not fixed (different workers = different source ranks, and different tasks = different tags)

#### **Using the "status" field (contd.)**

```
#include <mpi.h>
#include <stdio.h>
int main(int argc, char ** argv)
{
    [...snip...]
    if (rank != 0) /* worker process */
       MPI_Send(data, rand() % 100, MPI_INT, 0, group_id,
                 MPI_COMM_WORLD);
    else { /* master process */
        for (i = 0; i < size - 1; i++)MPI_Recv(data, 100, MPI_INT, MPI_ANY_SOURCE,
                     MPI_ANY_TAG, MPI_COMM_WORLD, &status);
            MPI_Get_count(&status, MPI_INT, &count);
            printf("worker ID: %d; task ID: %d; count: %d\n",
                   status.MPI_SOURCE, status.MPI_TAG, count);
        }
    }
    [...snip...]
}
```
#### **MPI is Simple**

- $\overline{\phantom{a}}$  Many parallel programs can be written using just these six functions, only two of which are non-trivial:
	- **MPI\_INIT – initialize the MPI library (must be the first routine called)**
	- **MPI\_COMM\_SIZE - get the size of a communicator**
	- **MPI\_COMM\_RANK – get the rank of the calling process in the communicator**
	- **MPI\_SEND – send a message to another process**
	- **MPI\_RECV – send a message to another process**
	- **MPI\_FINALIZE – clean up all MPI state (must be the last MPI function called by a process)**
- $\mathcal{L}_{\mathcal{A}}$ For performance, however, you need to use other MPI features

### **What we will cover in this tutorial**

- $\sim$ What is MPI?
- **How to write a simple program in MPI**
- $\mathcal{L}_{\mathcal{A}}$ **Running your application with MPICH**
- **Slightly more advanced topics:** 
	- Non-blocking communication in MPI
	- Group (collective) communication in MPI
	- MPI Datatypes
- $\mathcal{L}_{\mathcal{A}}$ Conclusions and Final Q/A

### **What is MPICH**

- $\mathcal{L}_{\mathcal{A}}$  MPICH is a high-performance and widely portable opensource implementation of MPI
- It provides all features of MPI that have been defined so far (including MPI-1, MPI-2.0, MPI-2.1, MPI-2.2, and MPI-3.0)
- $\mathbb{R}^n$  Active development lead by Argonne National Laboratory and University of Illinois at Urbana-Champaign
	- Several close collaborators who contribute many features, bug fixes, testing for quality assurance, etc.
		- IBM, Microsoft, Cray, Intel, Ohio State University, Queen's University, Myricom and many others
- e<br>S **Current release is MPICH-3.1.1**

## **Getting Started with MPICH**

- $\mathcal{L}_{\mathcal{A}}$  Download MPICH
	- Go to http://www.mpich.org and follow the downloads link
	- The download will be a zipped tarball
- **Build MPICH** 
	- Unzip/untar the tarball
	- **tar -xzvf mpich-3.1.1.tar.gz**
	- **cd mpich-3.1.1**
	- **./configure –-prefix=/where/to/install/mpich |& tee c.log**
	- **make |& tee m.log**
	- **make install |& tee mi.log**
	- **Add /where/to/install/mpich/bin to your PATH**

### **Compiling MPI programs with MPICH**

- $\mathcal{L}^{\mathcal{L}}$  Compilation Wrappers
	- For C programs: **mpicc test.c –o test**
	- For C++ programs: **mpicxx test.cpp –o test**
	- For Fortran 77 programs: **mpif77 test.f –o test**
	- For Fortran 90 programs: **mpif90 test.f90 –o test**
- **P** You can link other libraries are required too
	- To link to a math library: **mpicc test.c –o test -lm**
- You can just assume that "mpicc" and friends have replaced your regular compilers (gcc, gfortran, etc.)

### **Running MPI programs with MPICH**

- Launch 16 processes on the local node:
	- **mpiexec –n 16 ./test**
- **Launch 16 processes on 4 nodes (each has 4 cores)** 
	- **mpiexec –hosts h1:4,h2:4,h3:4,h4:4 –n 16 ./test**
		- Runs the first four processes on h1, the next four on h2, etc.
	- **mpiexec –hosts h1,h2,h3,h4 –n 16 ./test**
		- Runs the first process on h1, the second on h2, etc., and wraps around
		- So, h1 will have the  $1^{st}$ ,  $5^{th}$ ,  $9^{th}$  and  $13^{th}$  processes
- **If there are many nodes, it might be easier to create a host file** 
	- **cat hf**
		- **h1:4**
		- **h2:2**
	- **mpiexec –hostfile hf –n 16 ./test**

## **Trying some example programs**

- $\mathbb{R}^n$  MPICH comes packaged with several example programs using almost ALL of MPICH's functionality
- A simple program to try out is the PI example written in C (cpi.c) – calculates the value of PI in parallel (available in the examples directory when you build MPICH)
	- **mpiexec –n 16 ./examples/cpi**
- **The output will show how many processes are running, and** the error in calculating PI
- e<br>S Next, try it with multiple hosts

– **mpiexec –hosts h1:2,h2:4 –n 16 ./examples/cpi**

**If things don't work as expected, send an email to** discuss@mpich.org
#### **Interaction with Resource Managers**

- $\mathbb{R}^n$  Resource managers such as SGE, PBS, SLURM or Loadleveler are common in many managed clusters
	- MPICH automatically detects them and interoperates with them
- **For example with PBS, you can create a script such as:**

**#! /bin/bash**

**cd \$PBS\_O\_WORKDIR # No need to provide –np or –hostfile options mpiexec ./test**

- Job can be submitted as: **qsub –l nodes=2:ppn=2 test.sub**
	- "mpiexec" will automatically know that the system has PBS, and ask PBS for the number of cores allocated (4 in this case), and which nodes have been allocated
- ÷, The usage is similar for other resource managers

# **Debugging MPI programs**

- $\mathbb{R}^n$  Parallel debugging is trickier than debugging serial programs
	- Many processes computing; getting the state of one failed process is usually hard
	- MPICH provides in-built support for debugging
		- It natively interoperates with commercial parallel debuggers such as Totalview and DDT
- e<br>S Using MPICH with totalview:
	- **totalview –a mpiexec –n 6 ./test**
- $\mathcal{L}_{\mathcal{A}}$  Using MPICH with ddd (or gdb) on one process:
	- **mpiexec –n 4 ./test : -n 1 ddd ./test : -n 1 ./test**
	- Launches the 5<sup>th</sup> process under "ddd" and all other processes normally

# **What we will cover in this tutorial**

- $\sim$ What is MPI?
- **How to write a simple program in MPI**
- $\overline{\mathbb{R}^n}$ Running your application with MPICH
- $\mathbb{R}^n$  **Slightly more advanced topics:**
	- **Non-blocking communication in MPI**
	- Group (collective) communication in MPI
	- MPI Datatypes
- $\mathcal{L}_{\mathcal{A}}$ Conclusions and Final Q/A

# **Blocking vs. Non-blocking Communication**

#### **MPI\_SEND/MPI\_RECV** are blocking communication calls

- Return of the routine implies completion
- When these calls return the memory locations used in the message transfer can be safely accessed for reuse
- For "send" completion implies variable sent can be reused/modified
- $\overline{\phantom{0}}$ Modifications will not affect data intended for the receiver
- For "receive" variable received can be read

#### e<br>S **MPI\_ISEND/MPI\_IRECV** are non-blocking variants

- Routine returns immediately completion has to be separately tested for
- These are primarily used to overlap computation and communication to improve performance

# **Blocking Communication**

- $\mathcal{L}_{\mathcal{A}}$  <sup>I</sup>n blocking communication.
	- **MPI\_SEND** does not return until buffer is empty (available for reuse)
	- –**MPI\_RECV** does not return until buffer is full (available for use)
- г A process sending data will be blocked until data in the send buffer is emptied
- T. A process receiving data will be blocked until the receive buffer is filled
- T. Exact completion semantics of communication generally depends on the message size and the system buffer size
- $\mathcal{L}_{\mathcal{A}}$ Blocking communication is simple to use but can be prone to deadlocks

```
if (rank == 0) {
                         MPI_SEND(..to rank 1..)
                         MPI_RECV(..from rank 1..)
Usually deadlocks \rightarrow else if (rank == 1) {
                         MPI_SEND(..to_rank 0..) ← reverse send/recv
                         MPI_RECV(..from rank 0..)
                  }
```
#### **Blocking Send-Receive Diagram**

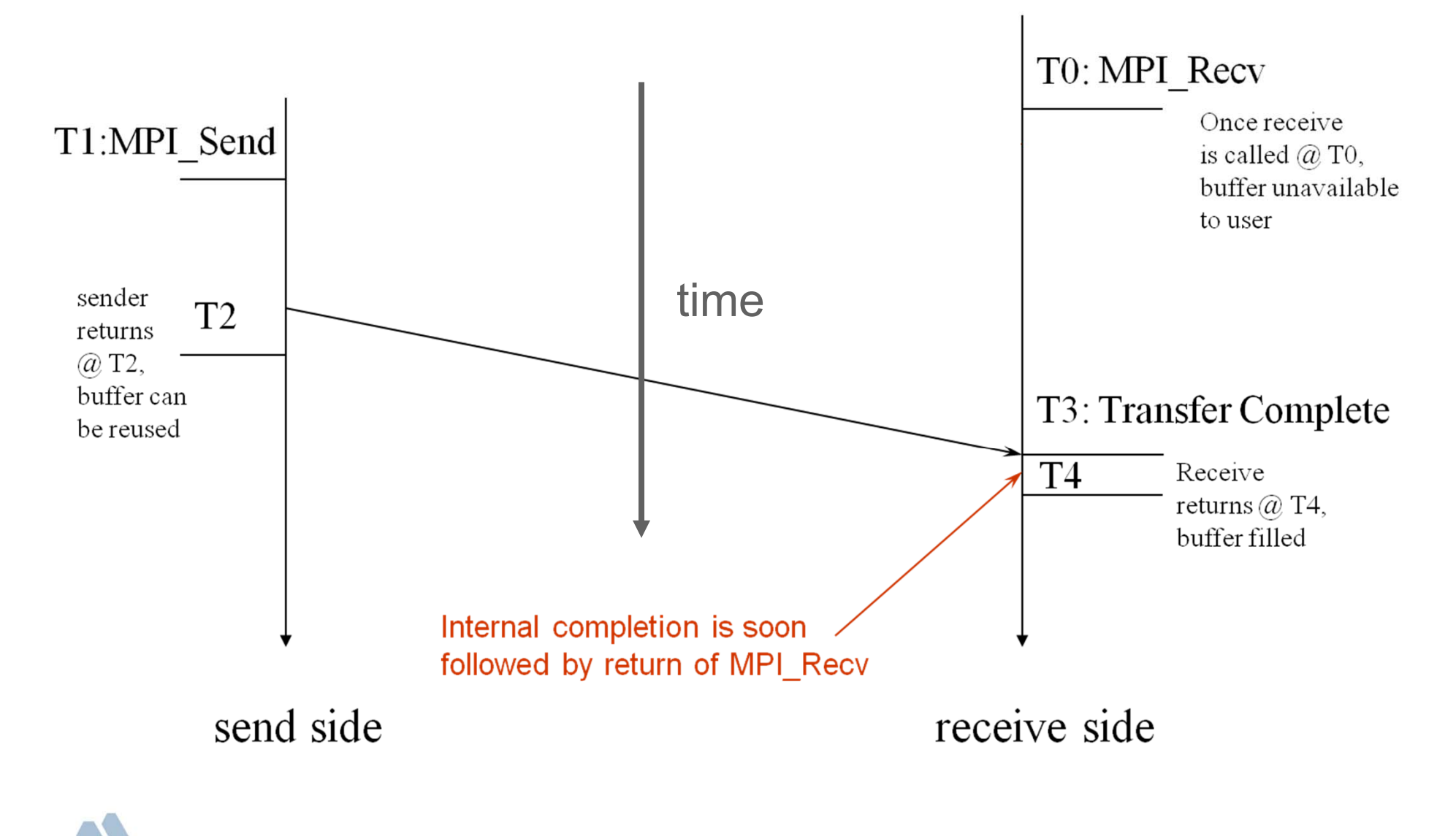

# **Non-Blocking Communication**

- $\mathcal{L}_{\mathcal{A}}$  Non-blocking (asynchronous) operations return (immediately) ''request handles" that can be waited on and queried
	- **MPI\_ISEND(buf, count, datatype, dest, tag, comm, request)**
	- **MPI\_IRECV(buf, count, datatype, src, tag, comm, request)**
	- **MPI\_WAIT(request, status)**
- $\mathcal{L}_{\mathcal{A}}$ Non-blocking operations allow overlapping computation and communication
- $\mathcal{L}_{\mathcal{A}}$  One can also test without waiting using **MPI\_TEST**
	- **MPI\_TEST(request, flag, status)**
- $\mathcal{L}_{\mathcal{A}}$  Anywhere you use **MPI\_SEND** or **MPI\_RECV**, you can use the pair of **MPI\_ISEND/MPI\_WAIT** or **MPI\_IRECV/MPI\_WAIT**

#### **Multiple Completions**

- $\mathcal{L}_{\mathcal{A}}$  It is sometimes desirable to wait on multiple requests:
	- **MPI\_Waitall(count, array\_of\_requests, array\_of\_statuses)**
	- **MPI\_Waitany(count, array\_of\_requests, &index, &status)**
	- **MPI\_Waitsome(incount, array\_of\_requests, outcount,**

**array\_of\_indices, array\_of\_statuses)**

**There are corresponding versions of TEST** for each of these

#### **Non-Blocking Send-Receive Diagram High Performance Implementations** Offer Low Overhead for Non-blocking Calls T0: MPI\_Irecv T2: MPI Isend  $\overline{T1}$ : Returns sender T<sub>3</sub> returns @T3 timebuffer unavailable sender T<sub>5</sub> completes  $@$  T5 buffer available T6 after MPI Wait T7: transfer finishes T6: MPI Wait T<sub>8</sub> T9: Wait returns MPI Wait, returns  $@$  T8 here, receive buffer filled Internal completion is soon followed by return of MPI\_Wait send side receive side

# **Message Completion and Buffering**

- $\mathcal{L}_{\mathcal{A}}$  For a communication to succeed:
	- Sender must specify a valid destination rank
	- Receiver must specify a valid source rank (including MPI\_ANY\_SOURCE)
	- The communicator must be the same
	- Tags must match
	- Receiver's buffer must be large enough
- e<br>Li A send has completed when the user supplied buffer can be reused

```
*buf =3;
MPI_Send(buf, 1, MPI_INT …)
*buf = 4; /* OK, receiver will always 
receive 3 */
                                          *buf =3;
                                          MPI_Isend(buf, 1, MPI_INT …)
                                          *buf = 4; /*Not certain if receiver 
                                          gets 3 or 4 or anything else */
                                          MPI_Wait(…);
```
- $\mathcal{L}_{\mathcal{A}}$  Just because the send completes does not mean that the receive has completed
	- Message may be buffered by the system
	- Message may still be in transit

# **A Non-Blocking communication example**

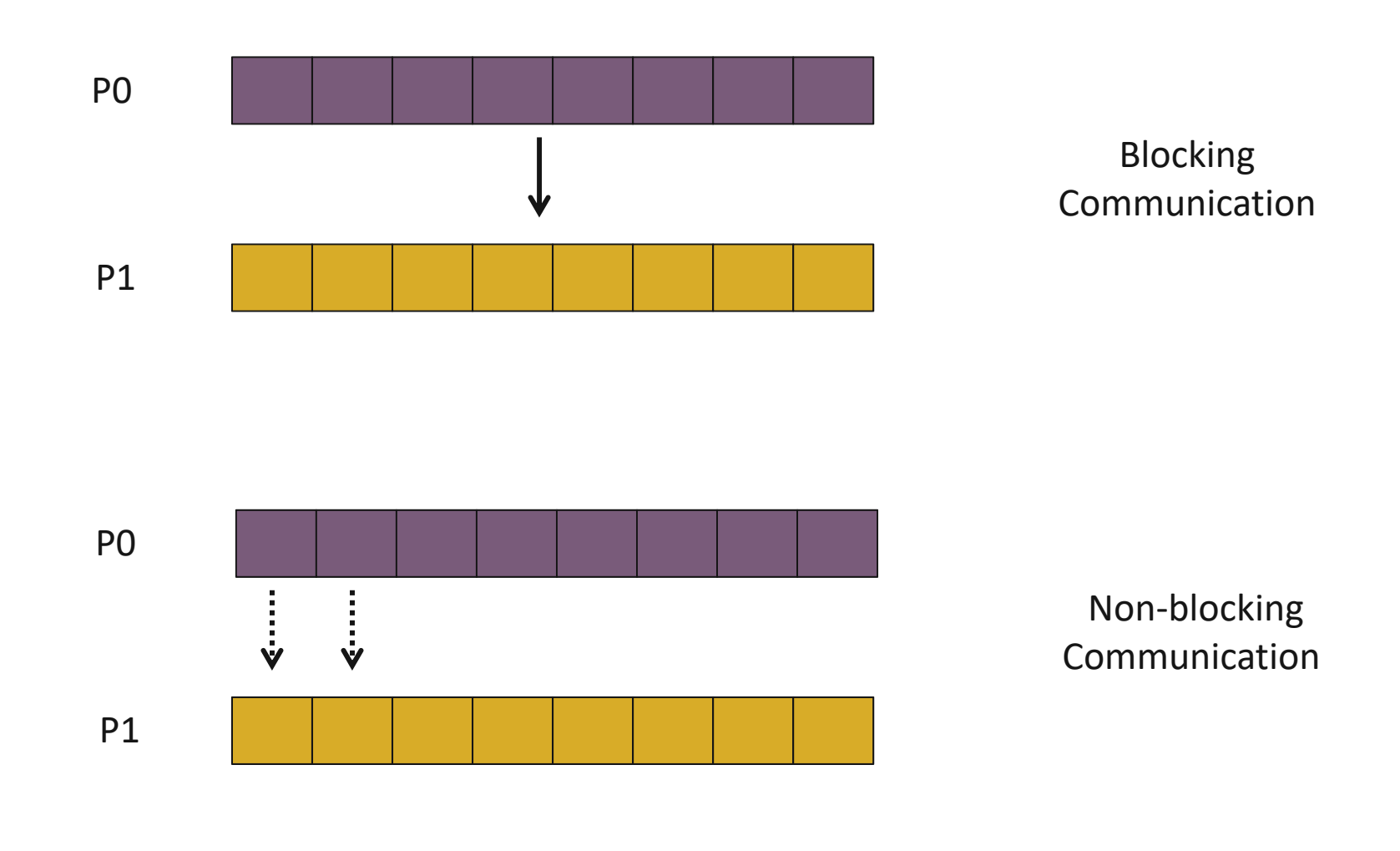

## **A Non-Blocking communication example**

```
int main(int argc, char ** argv)
{
    [...snip...]
    if (rank == 0) {
        for (i=0; i< 100; i++) {
            /* Compute each data element and send it out */
            data[i] = compute(i);
            MPI_Isend(&data[i], 1, MPI_INT, 1, 0, MPI_COMM_WORLD,
                      &request[i]);
        }
         MPI_Waitall(100, request, MPI_STATUSES_IGNORE)
    }
    else {
        for (i = 0; i < 100; i++)MPI_Recv(&data[i], 1, MPI_INT, 0, 0, MPI_COMM_WORLD,
                     MPI_STATUS_IGNORE);
    }
    [...snip...]
}
```
#### **2D Poisson Problem**

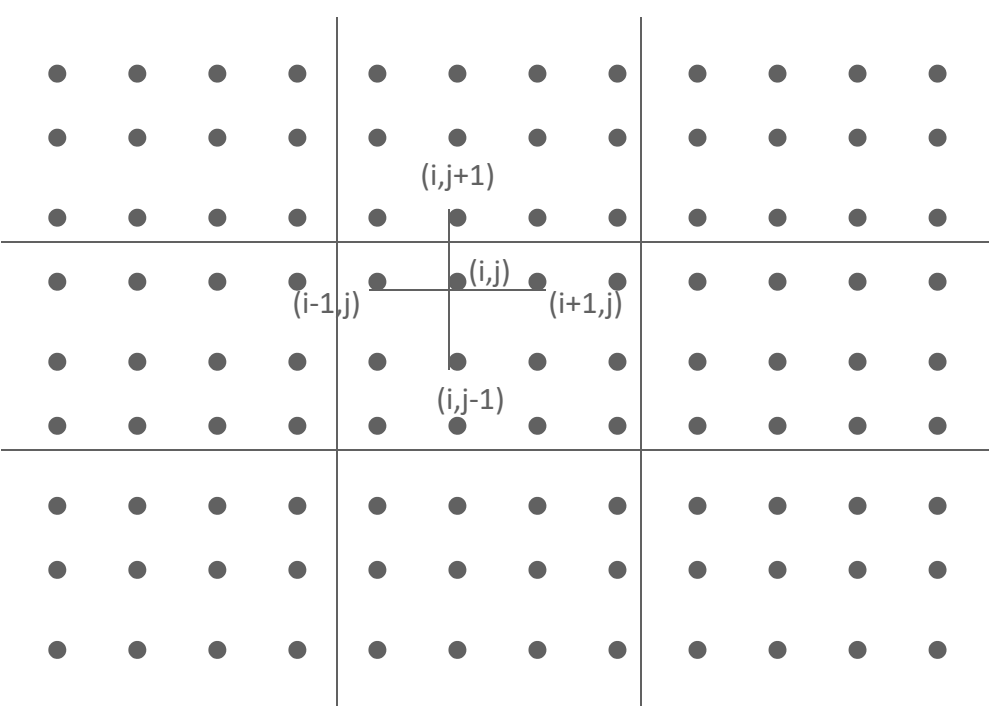

# **Regular Mesh Algorithms**

- $\overline{\phantom{a}}$  Many scientific applications involve the solution of partial differential equations (PDEs)
- $\mathcal{L}_{\mathcal{A}}$  Many algorithms for approximating the solution of PDEs rely on forming a set of difference equations
	- Finite difference, finite elements, finite volume
- **The exact form of the differential equations depends on** the particular method
	- From the point of view of parallel programming for these algorithms, the operations are the same
- p. Five-point stencil is a popular approximation solution

# **Necessary Data Transfers**

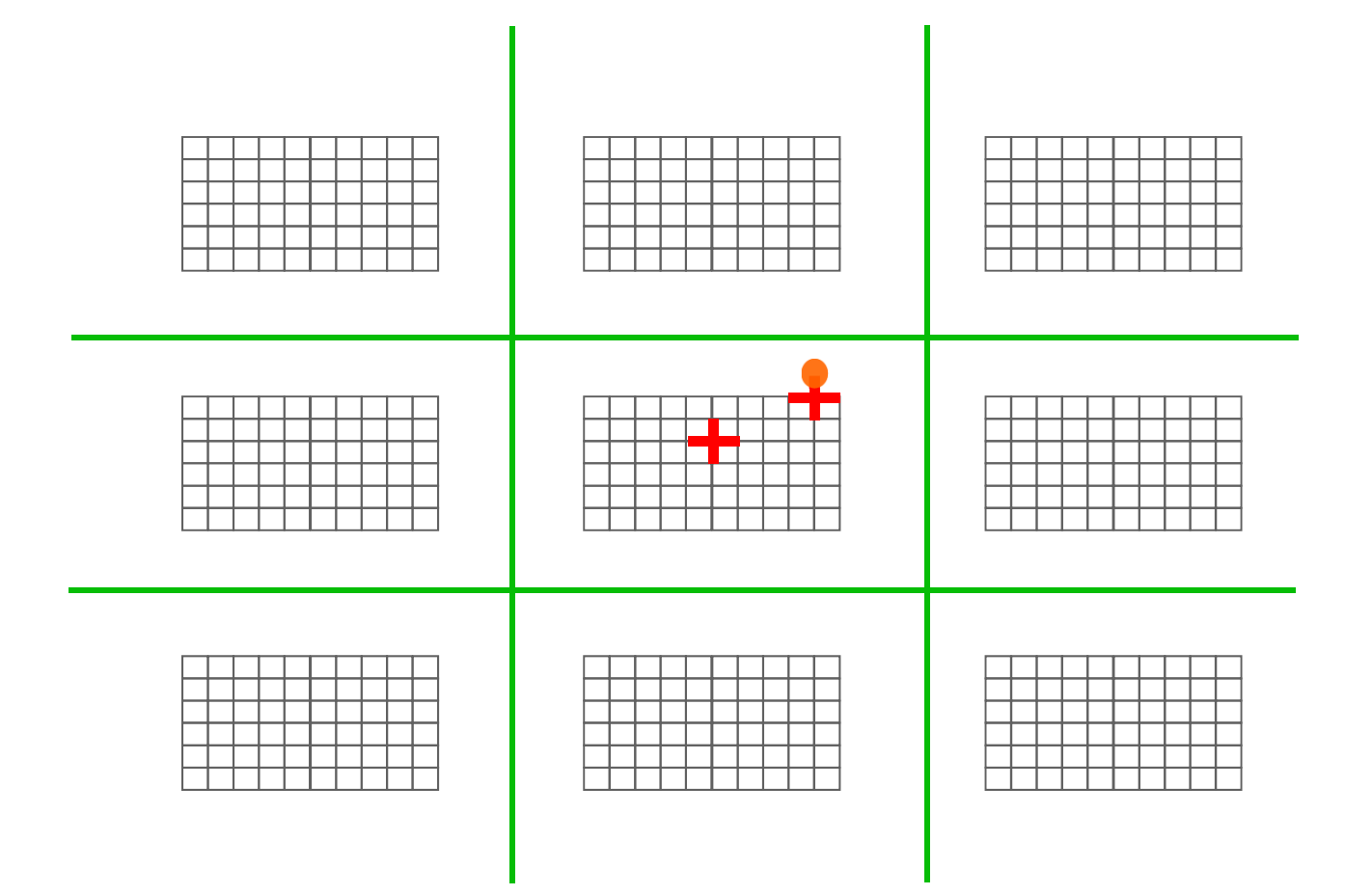

# **Necessary Data Transfers**

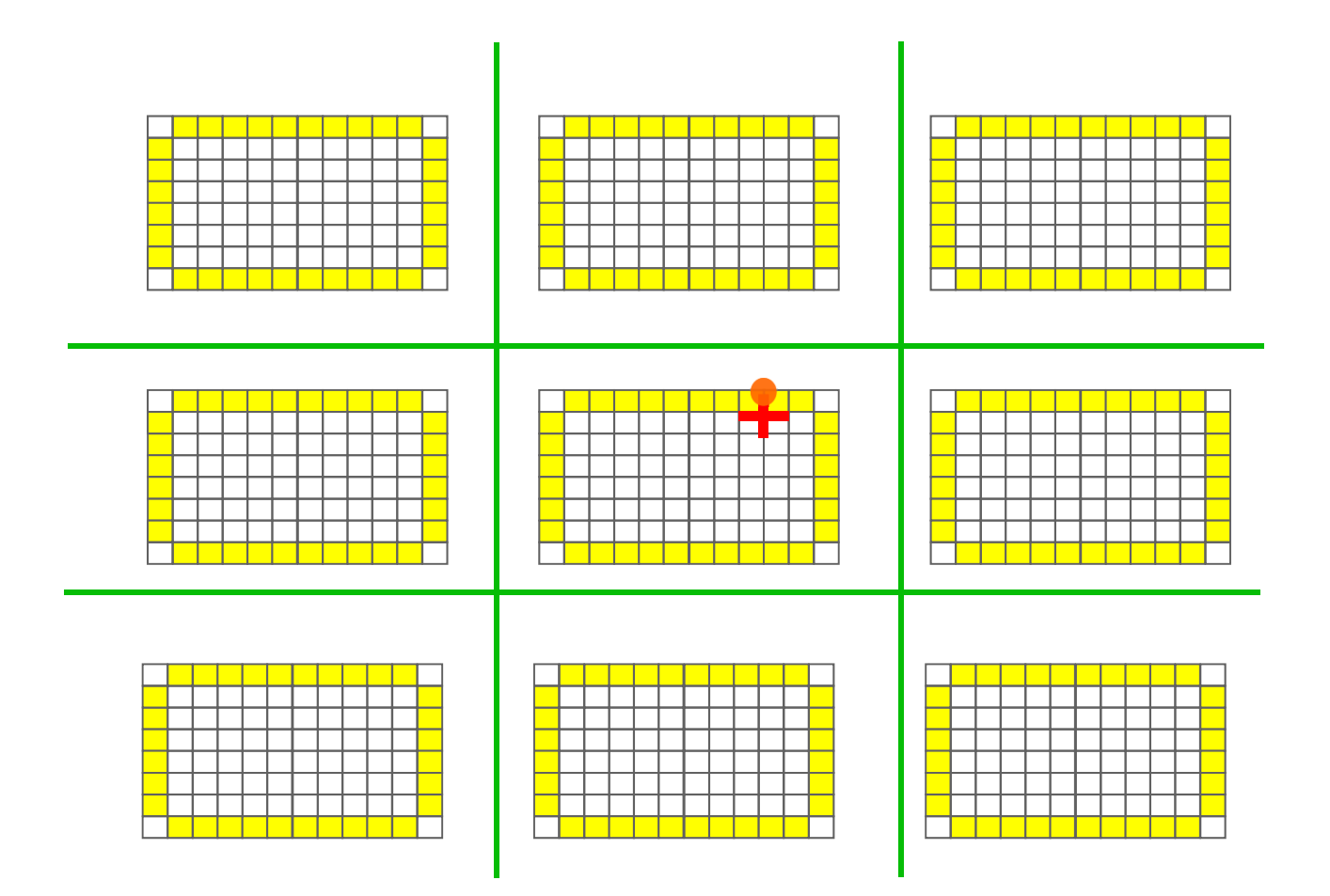

#### **Necessary Data Transfers**

 $\mathcal{L}_{\mathcal{A}}$ Provide access to remote data through a *halo* exchange (5 point stencil)

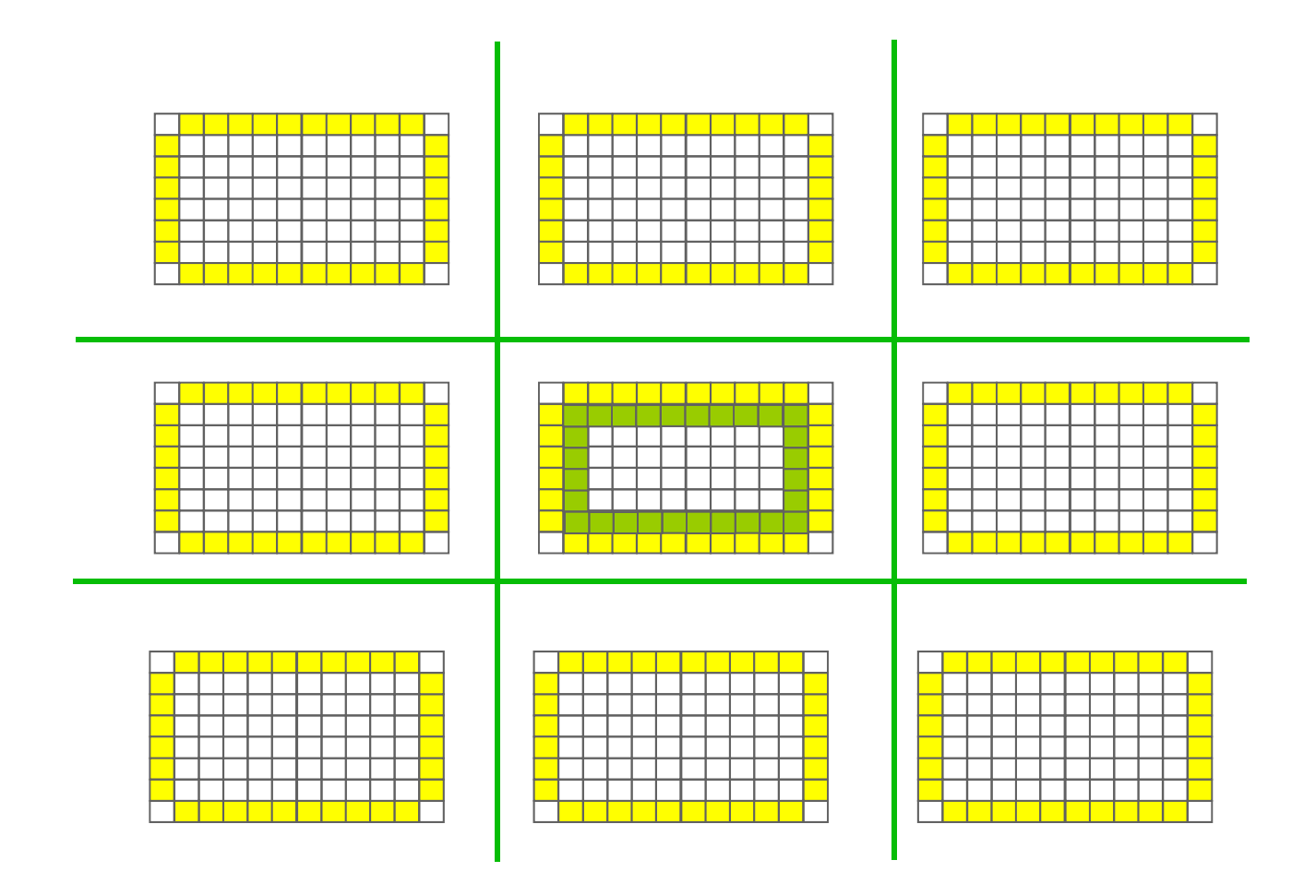

#### **Understanding Performance: Unexpected Hot Spots**

- $\mathcal{L}_{\mathcal{A}}$ Basic performance analysis looks at two-party exchanges
- $\mathbb{R}^n$ Real applications involve many simultaneous communications
- $\mathbb{R}^n$  Performance problems can arise even in common grid exchange patterns
- $\overline{\phantom{a}}$  Message passing illustrates problems present even in shared memory
	- Blocking operations may cause unavoidable memory stalls

**Exchange data on a mesh** 

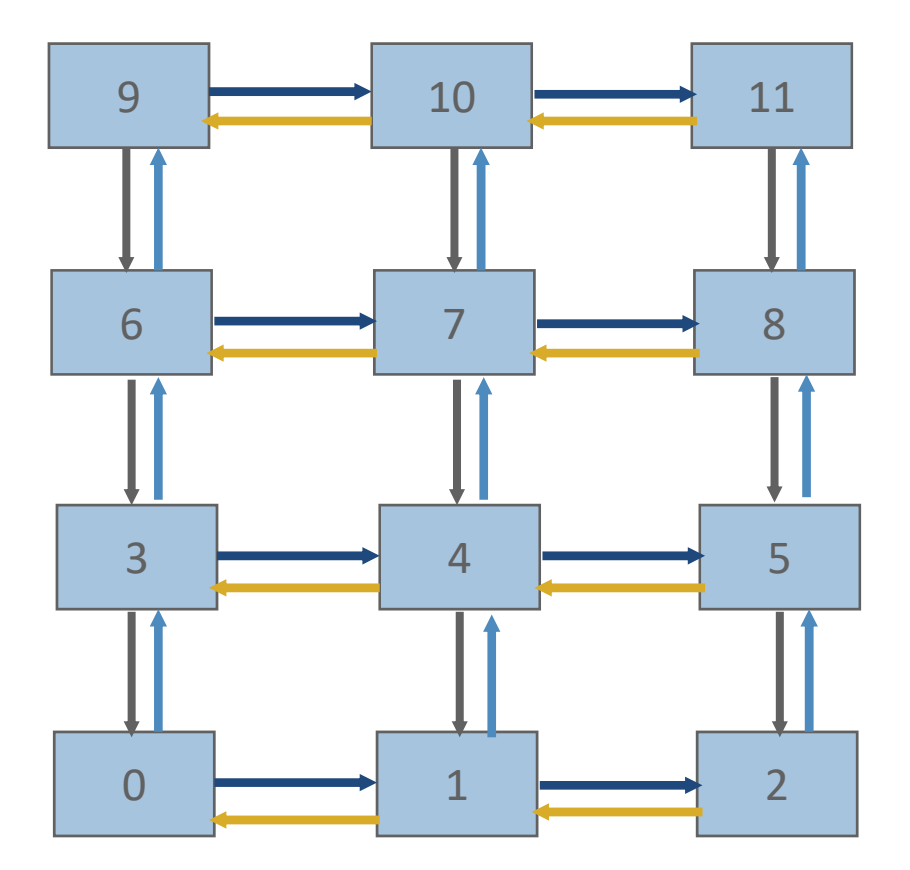

### **Sample Code**

```
for (i = 0; i < n neighbors; i++) {
 MPI_Send(edge, len, MPI_DOUBLE, nbr[i], tag, comm);
}
for (i = 0; i < n neighbors; i++) {
 MPI_Recv(edge, len, MPI_DOUBLE, nbr[i], tag, comm, status);
}
```
 $\mathcal{L}_{\mathcal{A}}$ What is wrong with this code?

# **Deadlocks!**

- All of the sends may block, waiting for a matching receive (will for large enough messages)
- $\mathbb{R}^n$ The variation of

```
if (has up nbr) 
  MPI_Recv( … up … )
…if (has down nbr) 
 MPI_Send( … down … )
```
sequentializes (all except the bottom process blocks)

#### **Fix 1: Use Irecv**

```
for (i = 0; i < n neighbors; i++) {
      MPI_Irecv(edge, len, MPI_DOUBLE, nbr[i], tag,
                    comm, requests[i]);
}
for (i = 0; i < n neighbors; i++) {
      MPI_Send(edge, len, MPI_DOUBLE, nbr[i], tag, comm);
}
MPI_Waitall(n_neighbors, requests, statuses);
```
 $\mathcal{L}^{\mathcal{A}}$ Does not perform well in practice. Why?

 $\Box$ Exchange data on a mesh

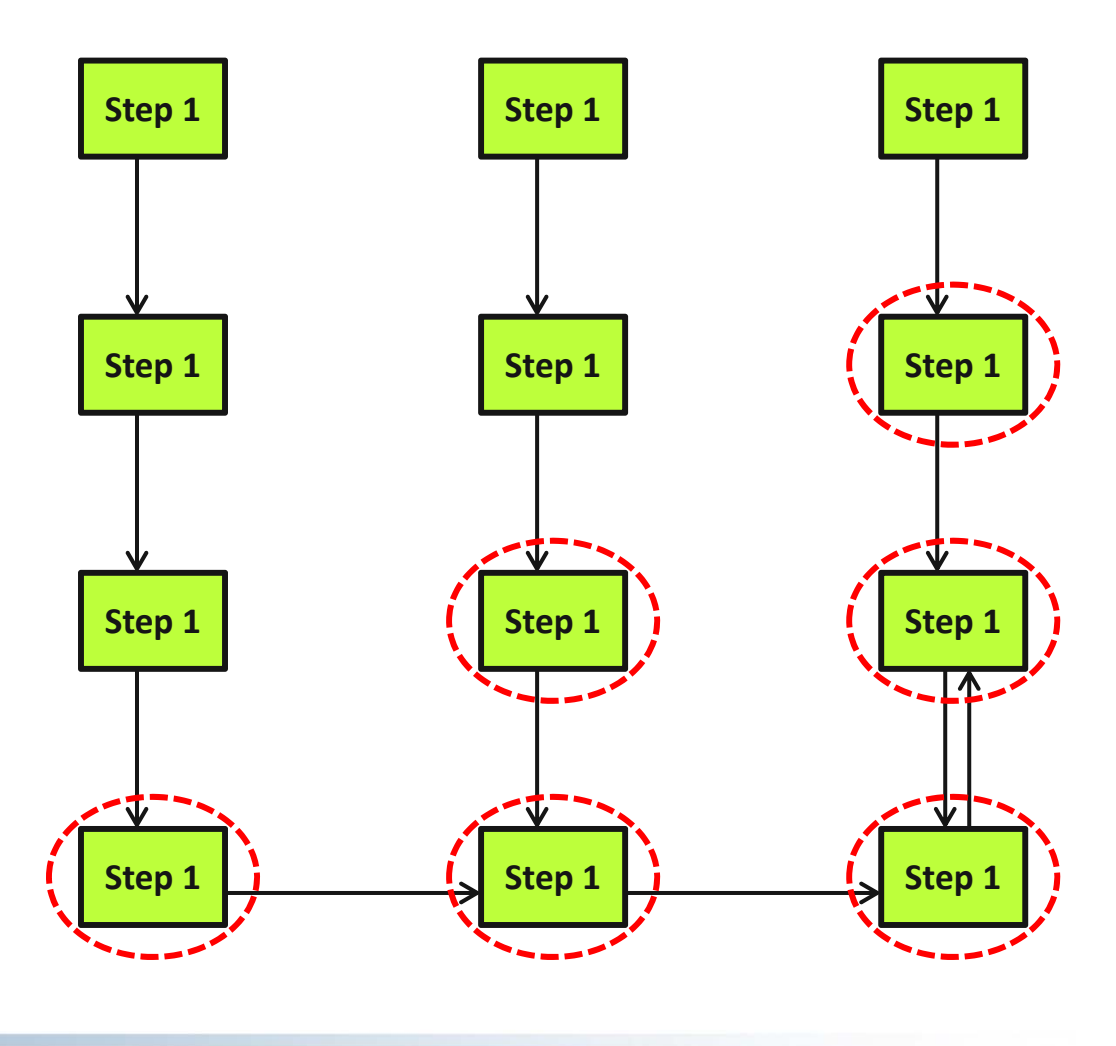

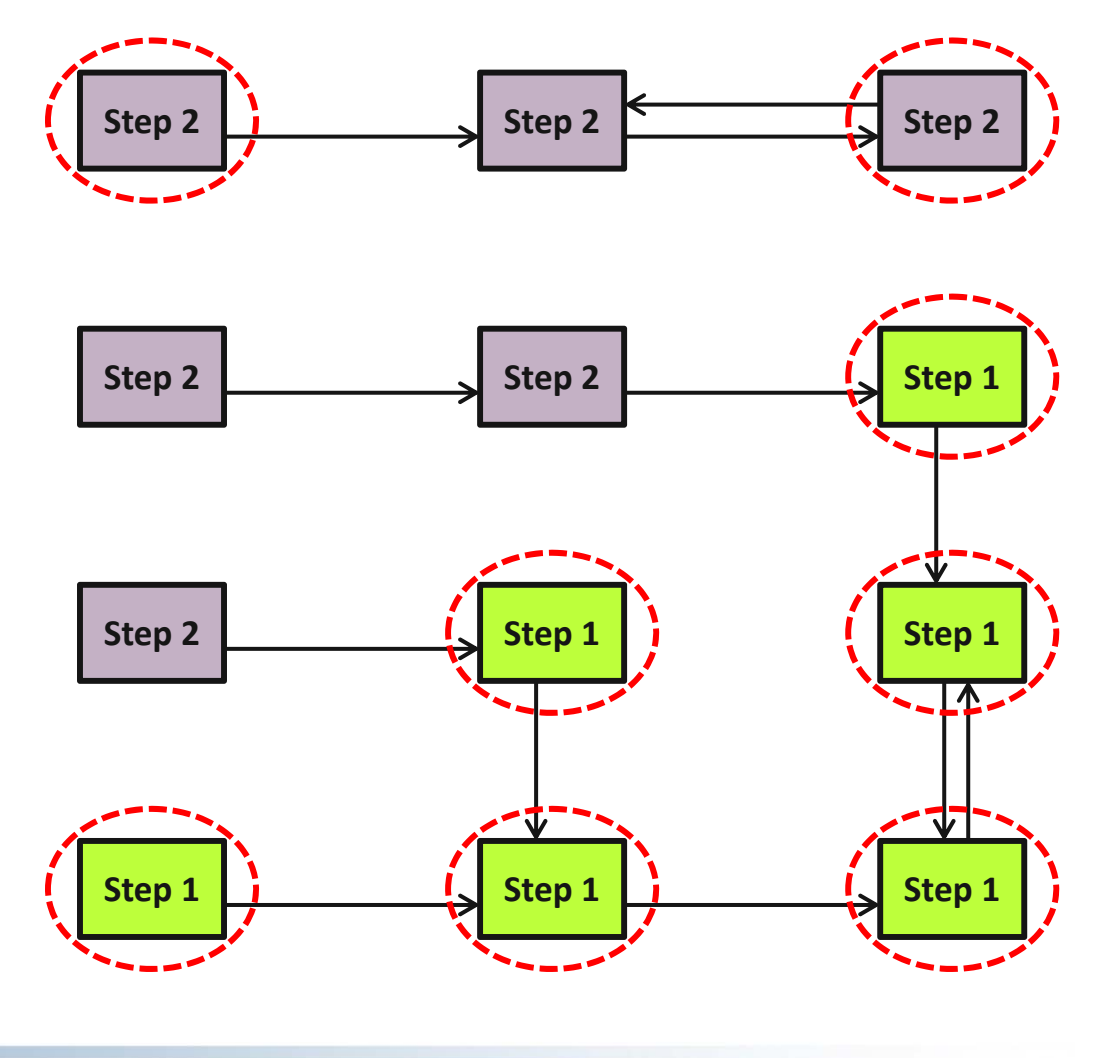

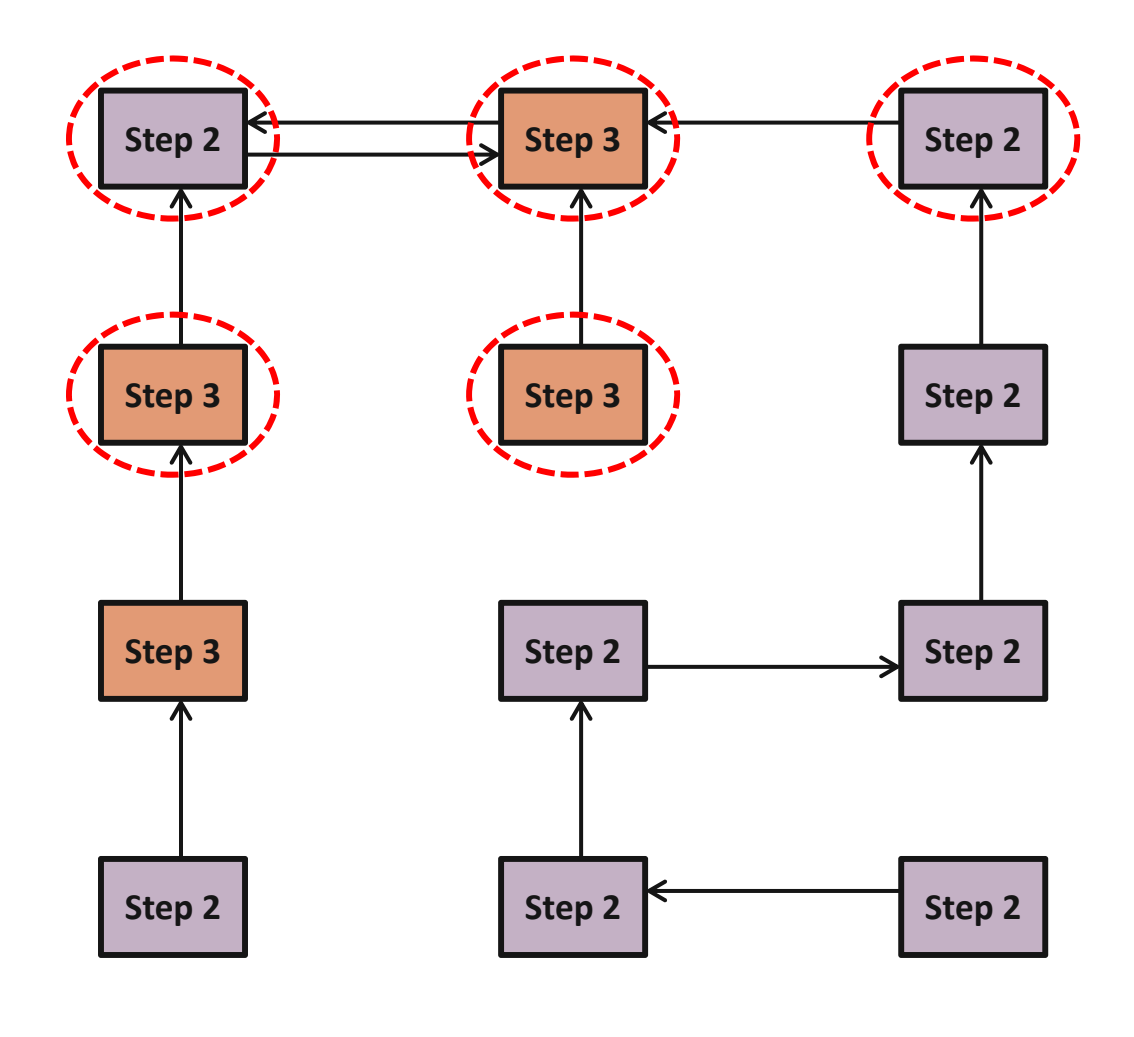

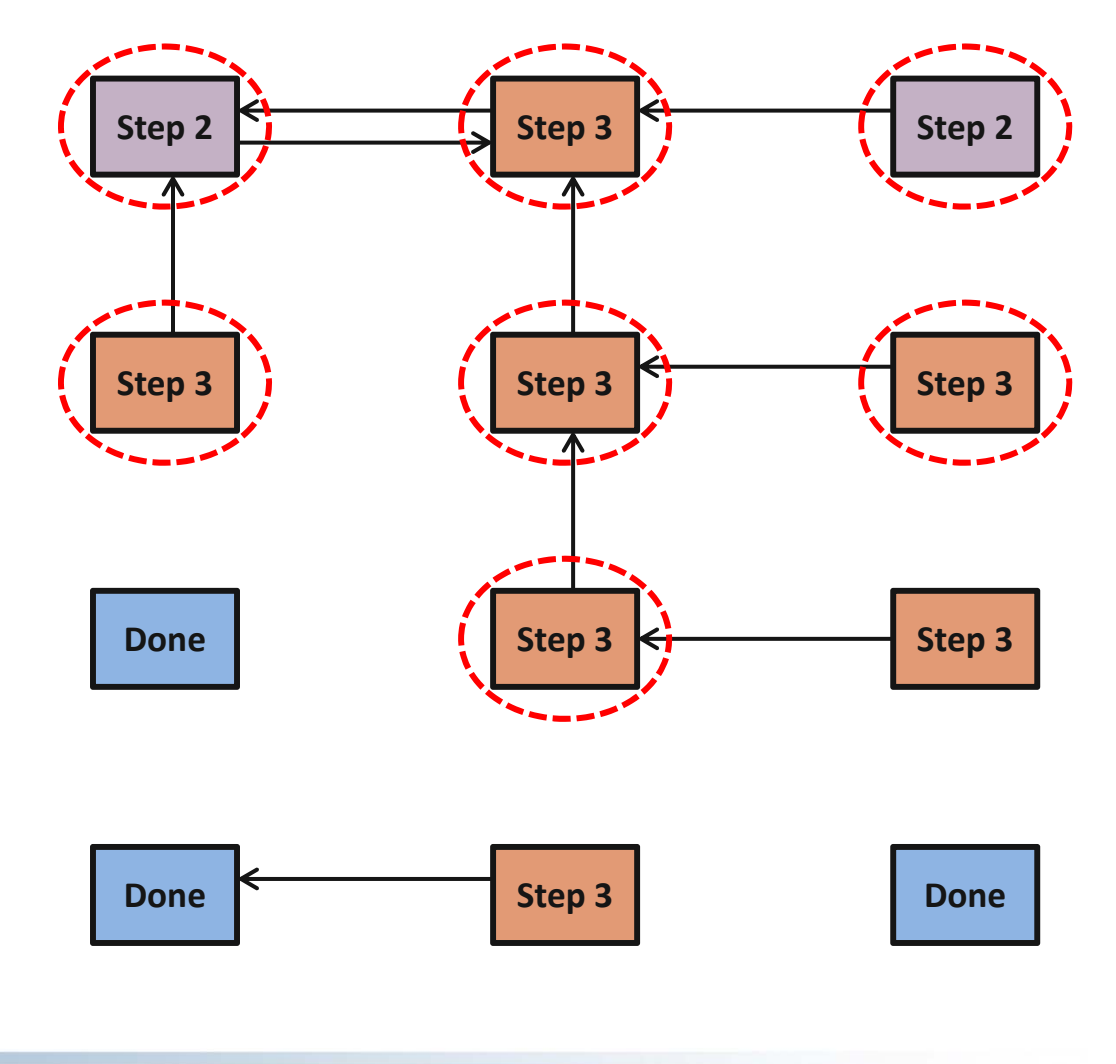

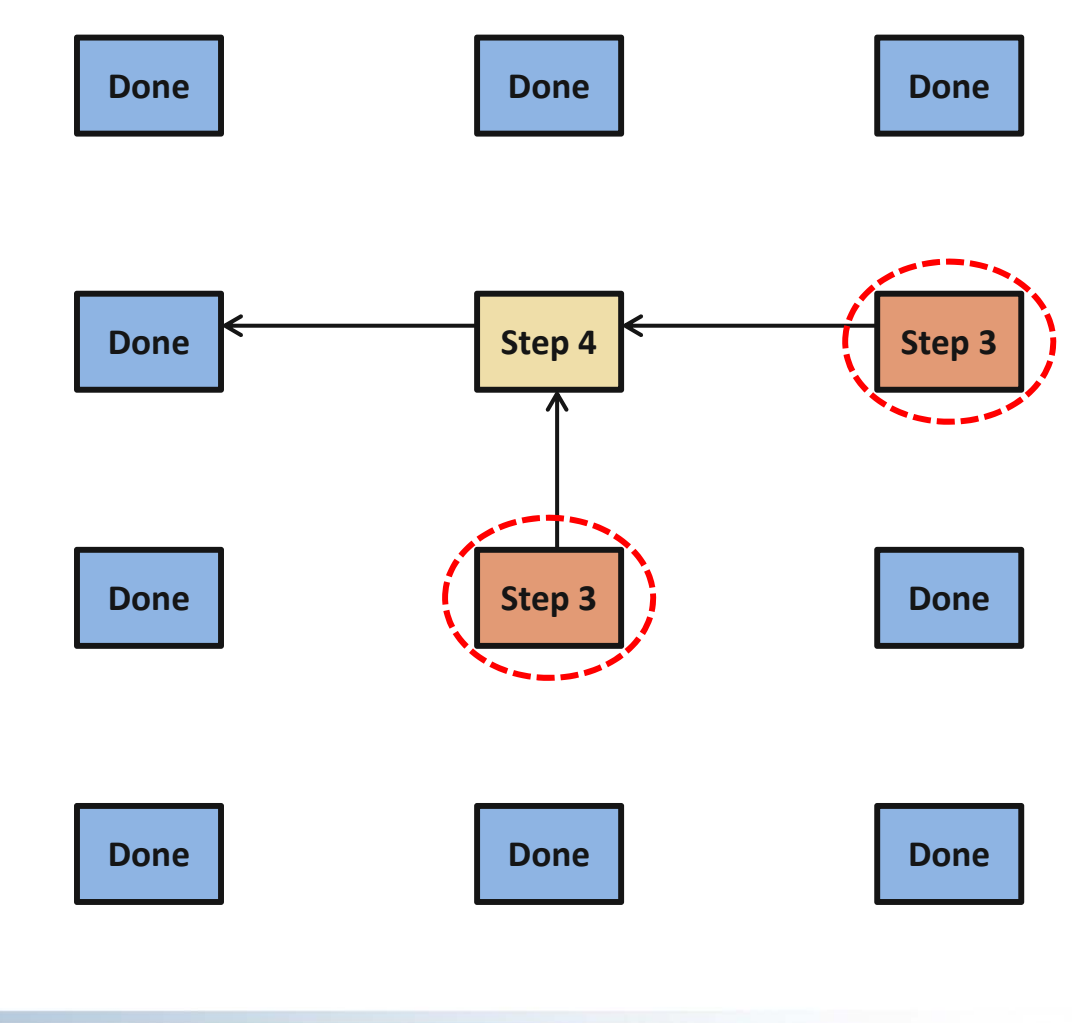

 $\overline{\mathcal{L}}$ Exchange data on a mesh

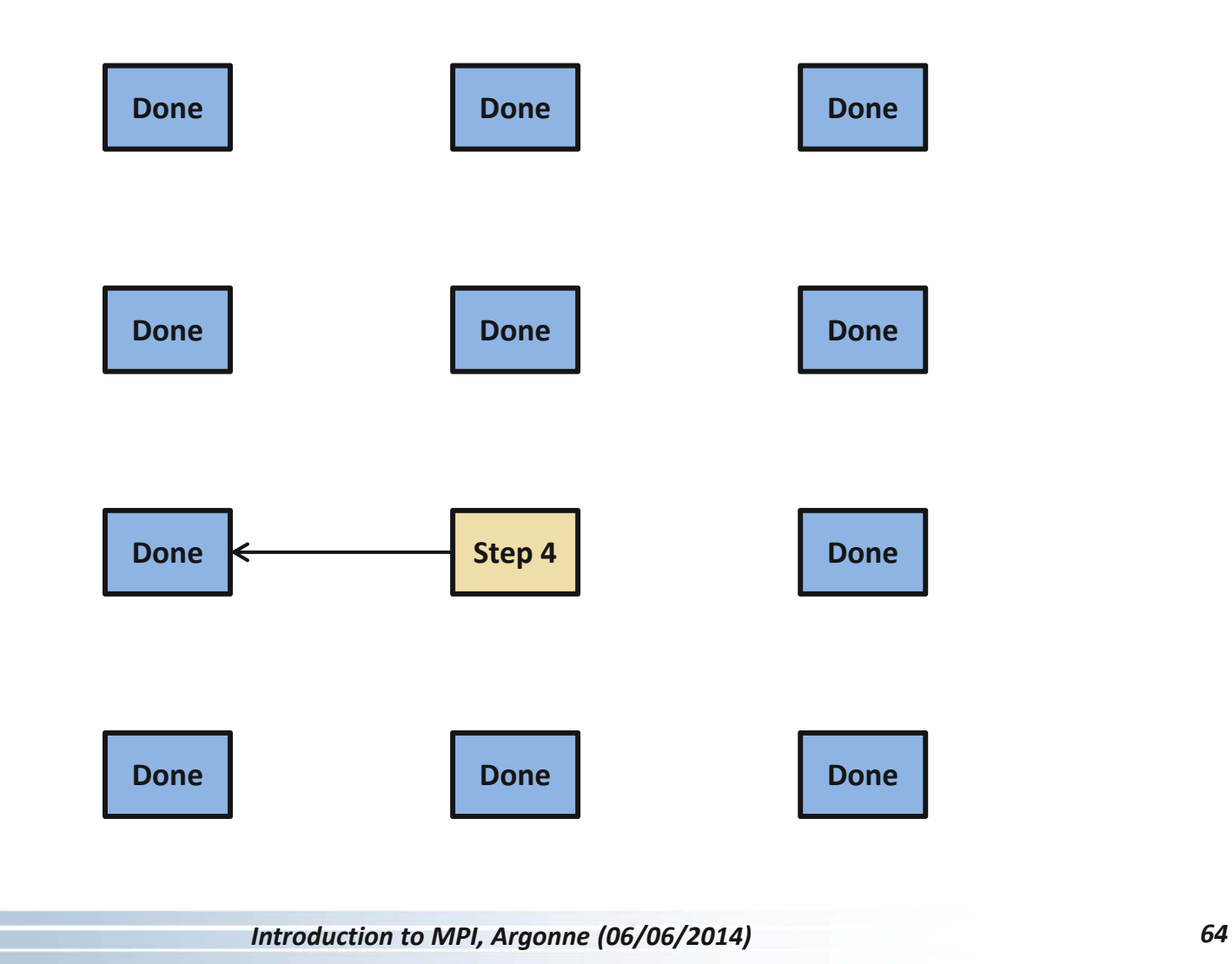

#### **Timeline from IB Cluster**

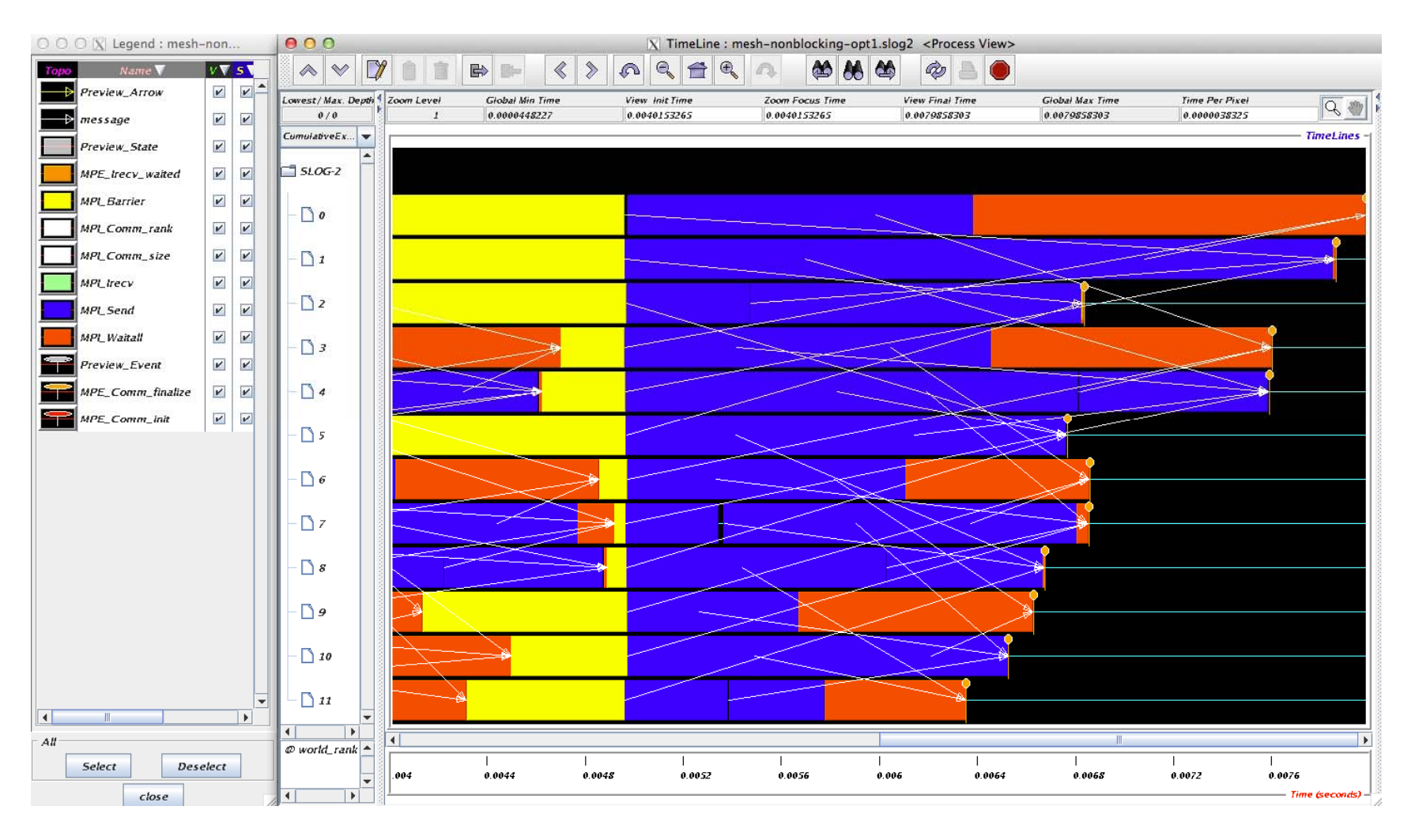

#### **Fix 2: Use Isend and Irecv**

```
for (i = 0; i < n_neighbors; i++) {
    MPI_Irecv(edge, len, MPI_DOUBLE, nbr[i], tag,
             comm, requests[i]);
}
for (i = 0; i < n neighbors; i++) {
    MPI_Isend(edge, len, MPI_DOUBLE, nbr[i], tag, comm,
             requests[n_neighbors + i]);
}
MPI_Waitall(2 * n_neighbors, requests, statuses);
```
## **Timeline from IB Cluster**

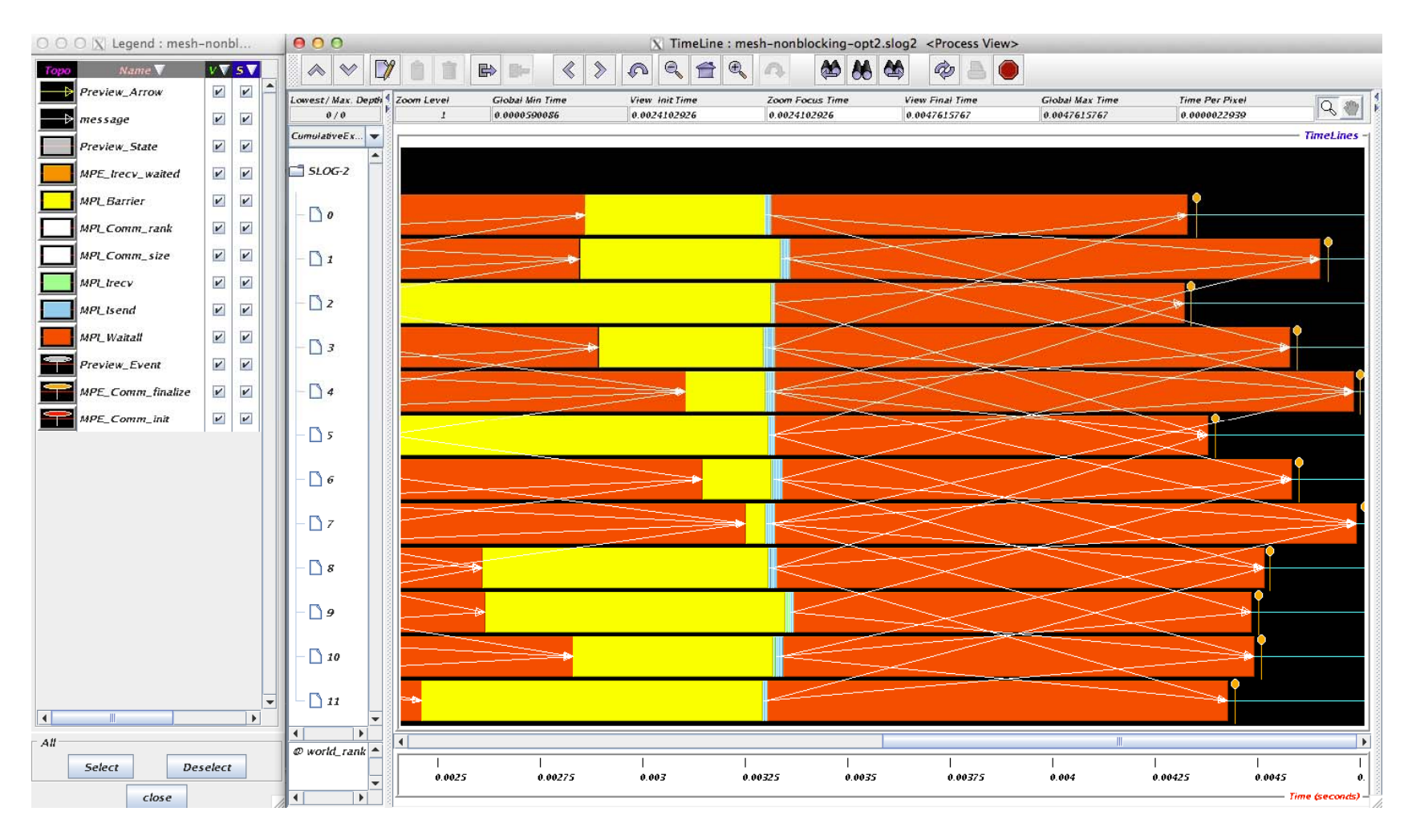

Note processes 4 and 7 are the only interior processors; these perform more communication than the other processors

# **Lesson: Defer Synchronization**

- $\mathcal{L}^{\text{max}}$  Send-receive accomplishes two things:
	- Data transfer
	- Synchronization
- $\mathbb{R}^n$ In many cases, there is more synchronization than required
- $\mathcal{L}_{\mathcal{A}}$  Use non-blocking operations and **MPI\_Waitall** to defer synchronization
- $\mathbb{R}^n$  Tools can help out with identifying performance issues
	- MPE, Tau and HPCToolkit are popular profiling tools
	- Jumpshot tool uses their datasets to show performance problems graphically

# **Code Example**

- e<br>S *stencil\_mpi\_nonblocking.c*
- Non-blocking sends and receives
- e<br>S Manually packing and unpacking the data
- Additional communication buffers are needed

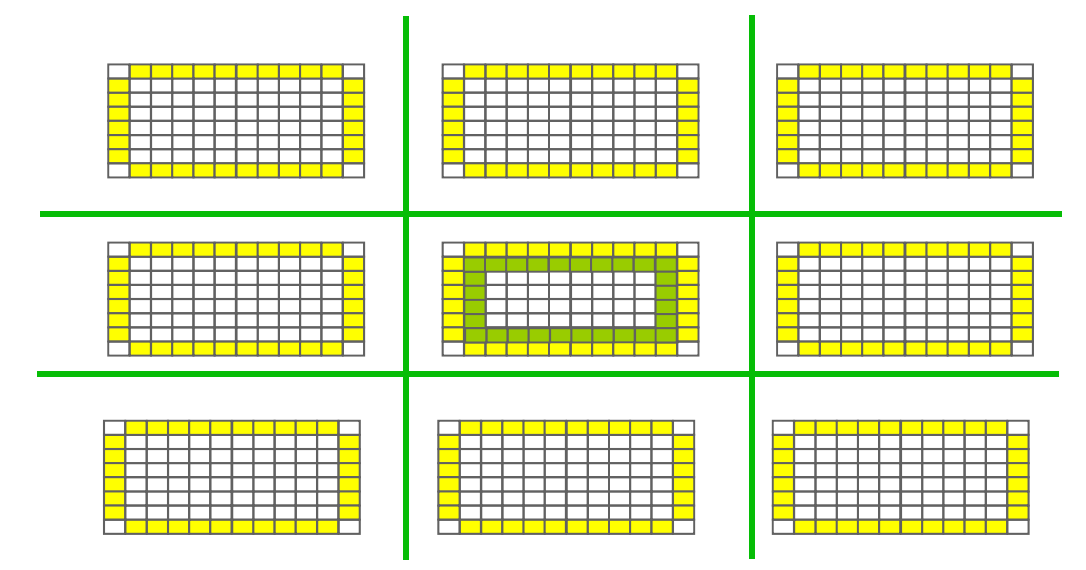

- ÷, Display message queue state using Totalview
	- totalview mpiexec –a –n 4 ./stencil\_mpi\_nonblocking 300 250 100 2 2

# **What we will cover in this tutorial**

- $\sim$ What is MPI?
- **How to write a simple program in MPI**
- $\Box$ Running your application with MPICH
- $\mathbb{R}^n$  **Slightly more advanced topics:**
	- Non-blocking communication in MPI
	- **Group (collective) communication in MPI**
	- MPI Datatypes
- $\mathbb{R}^n$ Conclusions and Final Q/A

# **Introduction to Collective Operations in MPI**

- $\mathbb{R}^n$  Collective operations are called by all processes in a communicator.
- $\mathbb{R}^n$  **MPI\_BCAST** distributes data from one process (the root) to all others in a communicator.
- $\left\vert \cdot \right\rangle$  **MPI\_REDUCE** combines data from all processes in the communicator and returns it to one process.
- $\mathbb{R}^n$  In many numerical algorithms, **SEND/RECV** can be replaced by **BCAST/REDUCE**, improving both simplicity and efficiency.

# **MPI Collective Communication**

- $\mathbb{R}^n$  Communication and computation is coordinated among a group of processes in a communicator
- Tags are not used; different communicators deliver similar functionality
- $\mathbb{R}^n$  Non-blocking collective operations in MPI-3
	- Covered in the advanced tutorial (but conceptually simple)
- $\overline{\mathcal{L}_{\mathcal{A}}}$  Three classes of operations: synchronization, data movement, collective computation
# **Synchronization**

- $\left\vert \cdot\right\vert$  **MPI\_BARRIER(comm)**
	- Blocks until all processes in the group of the communicator **comm** call it
	- A process cannot get out of the barrier until all other processes have reached barrier

#### **Collective Data Movement**

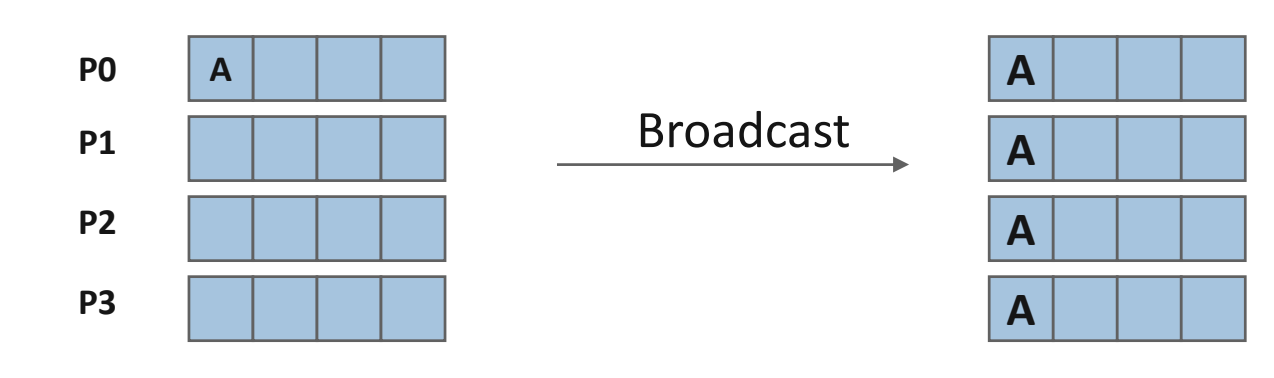

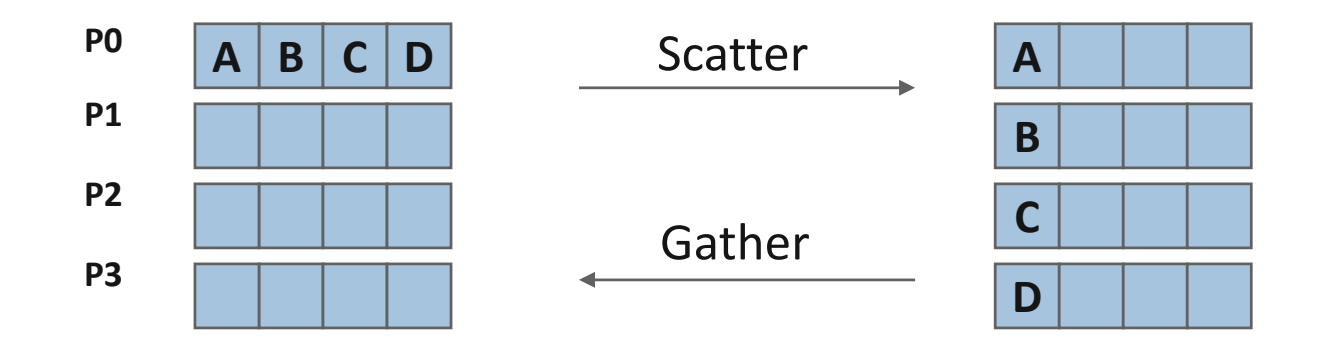

#### **More Collective Data Movement**

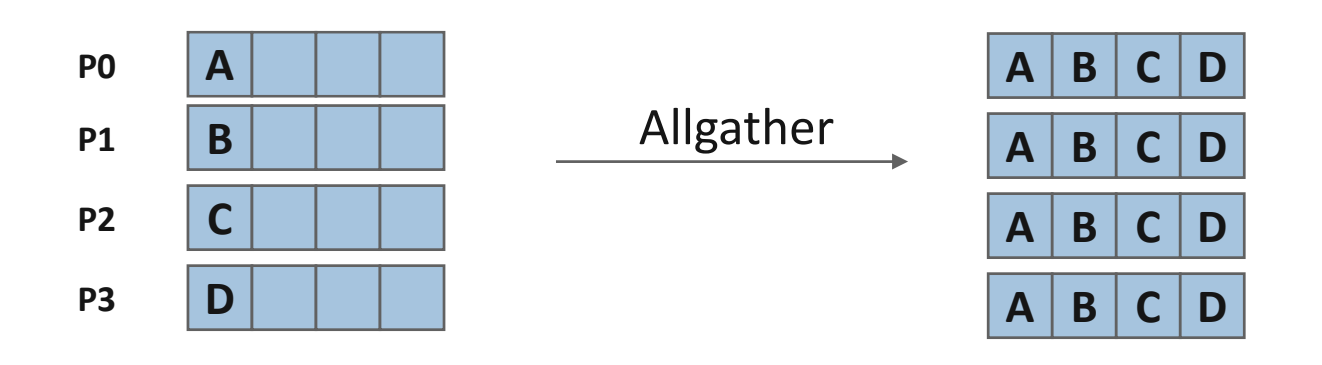

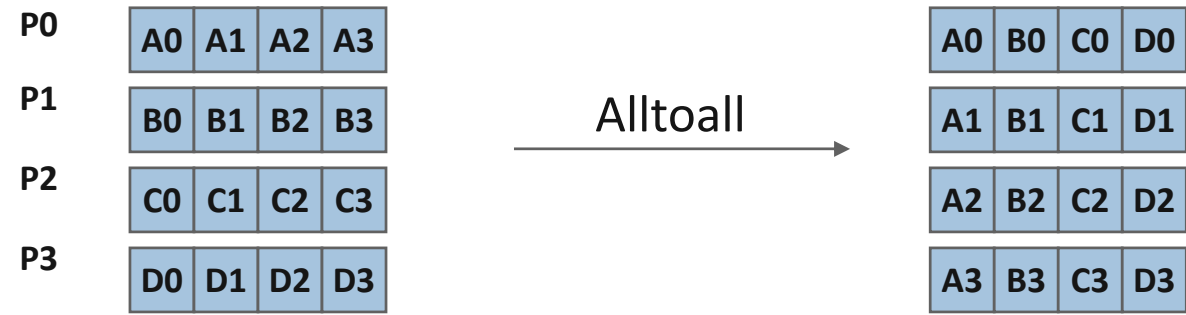

## **Collective Computation**

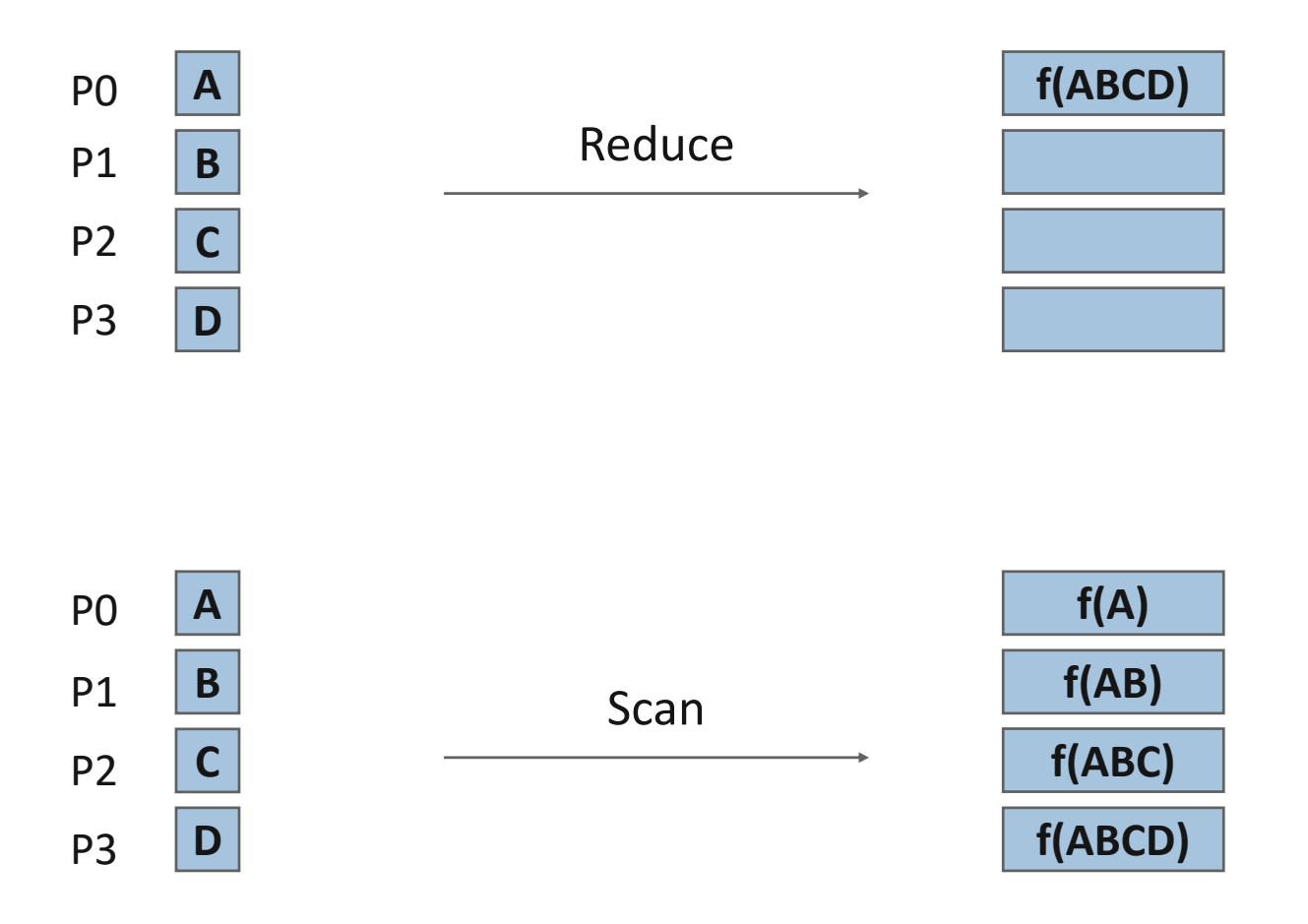

#### **MPI Collective Routines**

- $\mathcal{L}_{\mathcal{A}}$  Many Routines: **MPI\_ALLGATHER, MPI\_ALLGATHERV, MPI\_ALLREDUCE, MPI\_ALLTOALL, MPI\_ALLTOALLV, MPI\_BCAST, MPI\_GATHER, MPI\_GATHERV, MPI\_REDUCE, MPI\_REDUCESCATTER, MPI\_SCAN, MPI\_SCATTER, MPI\_SCATTERV**
- P) **" "All"** versions deliver results to all participating processes
- p. **" "V"** versions (stands for vector) allow the chunks to have different sizes
- $\mathbb{R}^n$  **MPI\_ALLREDUCE**, **MPI\_REDUCE**, **MPI\_REDUCESCATTER**, and **MPI\_SCAN** take both built-in and user-defined combiner functions

# **MPI Built-in Collective Computation Operations**

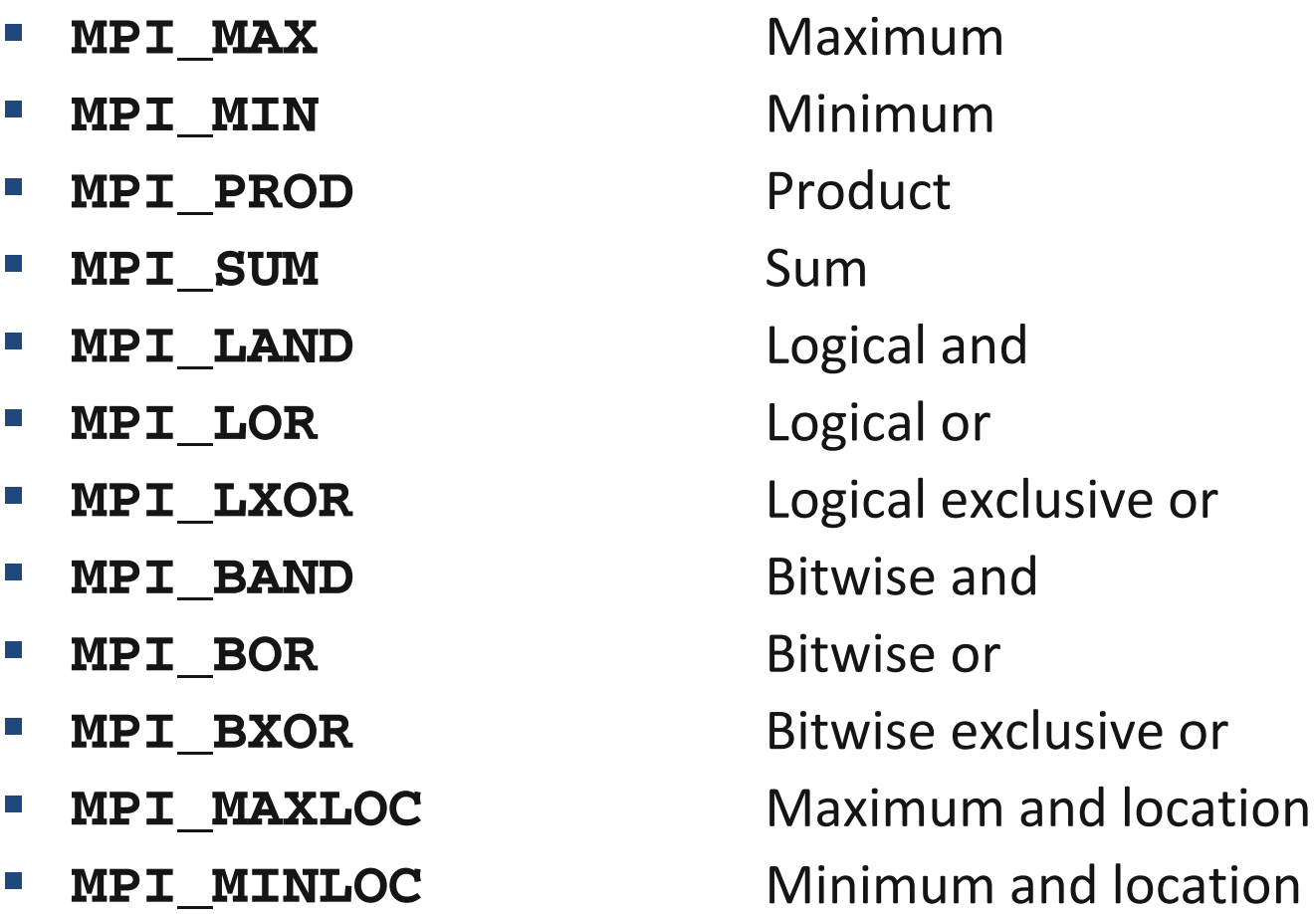

## **Defining your own Collective Operations**

e<br>S Create your own collective computations with: **MPI\_OP\_CREATE(user\_fn, commutes, &op); MPI\_OP\_FREE(&op);**

**user\_fn(invec, inoutvec, len, datatype);**

- **The user function should perform: inoutvec[i] = invec[i] op inoutvec[i];** for i from 0 to len-1
- $\mathcal{L}_{\mathcal{A}}$  The user function can be non-commutative, but must be associative

# **Example: Calculating Pi**

- $\mathbb{R}^n$  Calculating pi via numerical integration
	- Divide interval up into subintervals
	- Assign subintervals to processes
	- Each process calculates partial sum
	- Add all the partial sums together to get pi

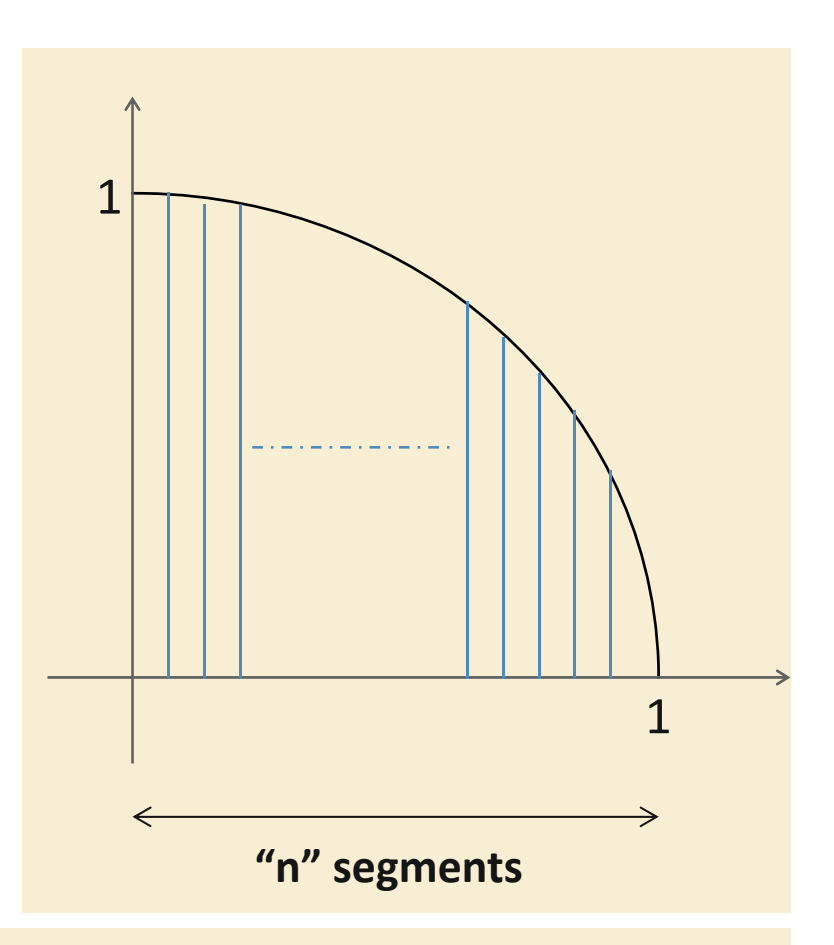

- 1. Width of each segment (w) will be 1/n
- 2. Distance (d(i)) of segment "i" from the origin will be "i \* w "
- 3. Height of segment "i" will be sqrt $(1 [d(i)]^2)$

# **Example: PI in C**

```
#include <mpi.h>
#include <math.h>
int main(int argc, char *argv[])
{
    [...snip...]
   /* Tell all processes, the number of segments you want */
   MPI_Bcast(&n, 1, MPI_INT, 0, MPI_COMM_WORLD);
   w = 1.0 / (double) n;
   mvpi = 0.0;
    for (i = rank + 1; i \le n; i + s mypi += w * sqrt(1 – (((double) i / n) * ((double) i / n));
   MPI_Reduce(&mypi, &pi, 1, MPI_DOUBLE, MPI_SUM, 0,
              MPI_COMM_WORLD);
    if (rank == 0)
       printf("pi is approximately %.16f, Error is %.16f\n", 4 * pi,
              fabs((4 * pi) - PI25DT));
    [...snip...]
}
```
## **What we will cover in this tutorial**

- $\sim$ What is MPI?
- **How to write a simple program in MPI**
- $\Box$ Running your application with MPICH
- $\mathbb{R}^n$  **Slightly more advanced topics:**
	- Non-blocking communication in MPI
	- Group (collective) communication in MPI
	- **MPI Datatypes**
- $\mathbb{R}^n$ Conclusions and Final Q/A

#### **Necessary Data Transfers**

 $\mathcal{L}_{\mathcal{A}}$ Provide access to remote data through a *halo* exchange (5 point stencil)

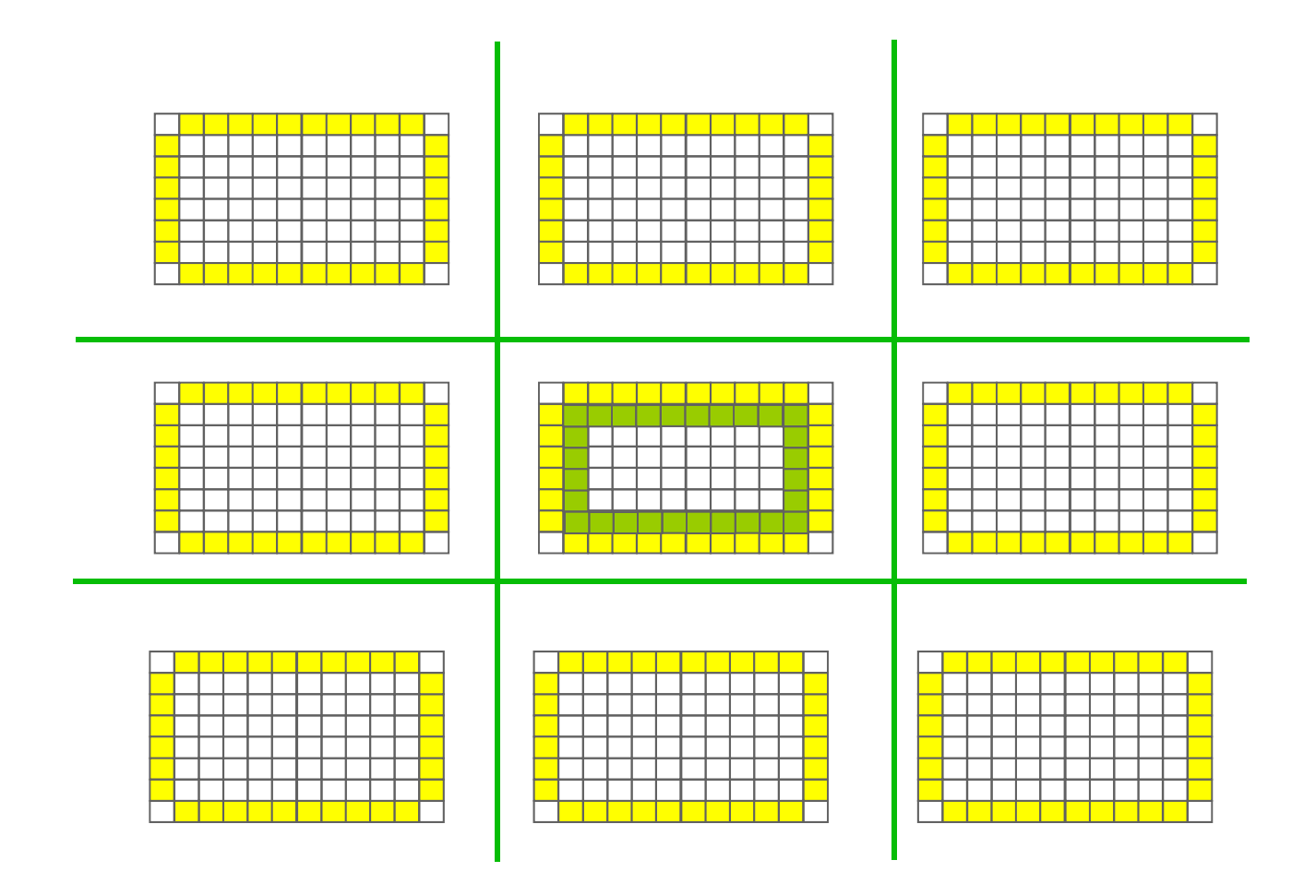

#### **The Local Data Structure**

- $\mathcal{L}^{\mathcal{A}}$  Each process has its local "patch" of the global array
	- "bx" and "by" are the sizes of the local array
	- Always allocate a halo around the patch
	- Array allocated of size (bx+2)x(by+2)

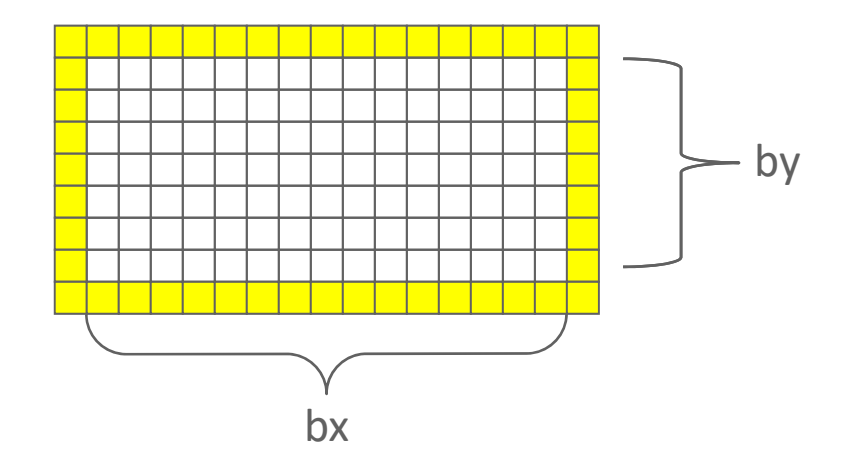

## **Introduction to Datatypes in MPI**

- e<br>S Datatypes allow to (de)serialize **arbitrary** data layouts into a message stream
	- Networks provide serial channels
	- Same for block devices and I/O
- $\mathcal{L}^{\text{max}}$  Several constructors allow arbitrary layouts
	- Recursive specification possible
	- *Declarative* specification of data-layout
		- "what" and not "how", leaves optimization to implementation (*many unexplored* possibilities!)
	- Choosing the right constructors is not always simple

# **Simple/Predefined Datatypes**

- $\mathcal{L}^{\text{max}}$  Equivalents exist for all C, C++ and Fortran native datatypes
	- $-$  C int  $\;\rightarrow$  MPI\_INT
	- $-$  C float  $\,\rightarrow\,$  MPI\_FLOAT
	- $-$  C double  $\, \Rightarrow \,$  MPI\_DOUBLE
	- $-$  C uint32\_t  $\,\rightarrow\,$  MPI\_UINT32\_T
	- Fortran integer → MPI\_INTEGER
- $\Box$  For more complex or user-created datatypes, MPI provides routines to represent them as well
	- Contiguous
	- Vector/Hvector
	- $-$  Indexed/Indexed\_block/Hindexed/Hindexed\_block
	- Struct
	- Some convenience types (e.g., subarray)

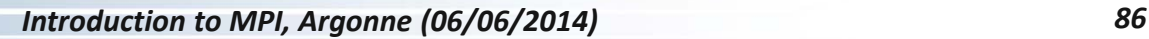

## **Derived Datatype Example**

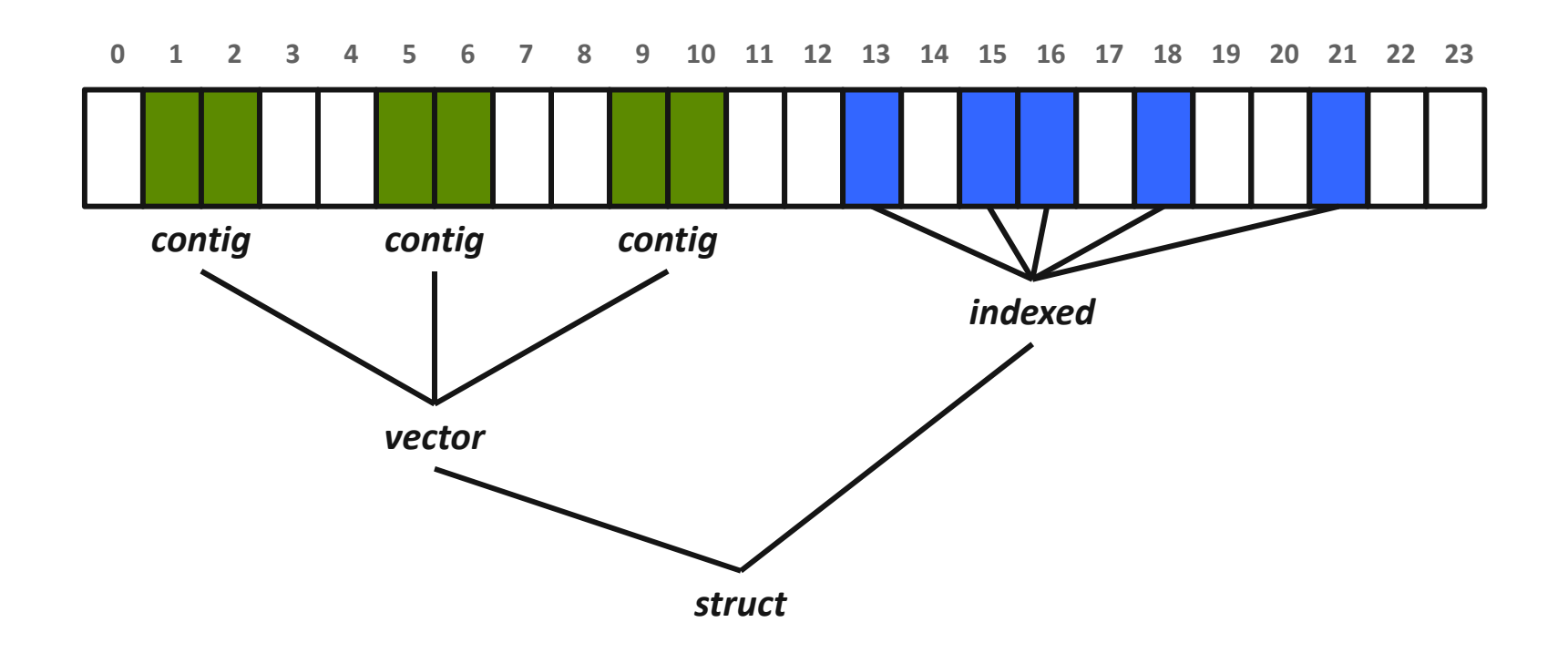

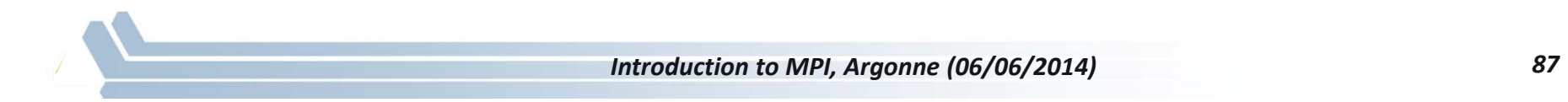

# **MPI\_Type\_contiguous**

MPI Type contiguous(int count, MPI Datatype oldtype, MPI Datatype \*newtype)

- $\mathcal{L}_{\mathcal{A}}$ Contiguous array of oldtype
- Should not be used as last type (can be replaced by count)

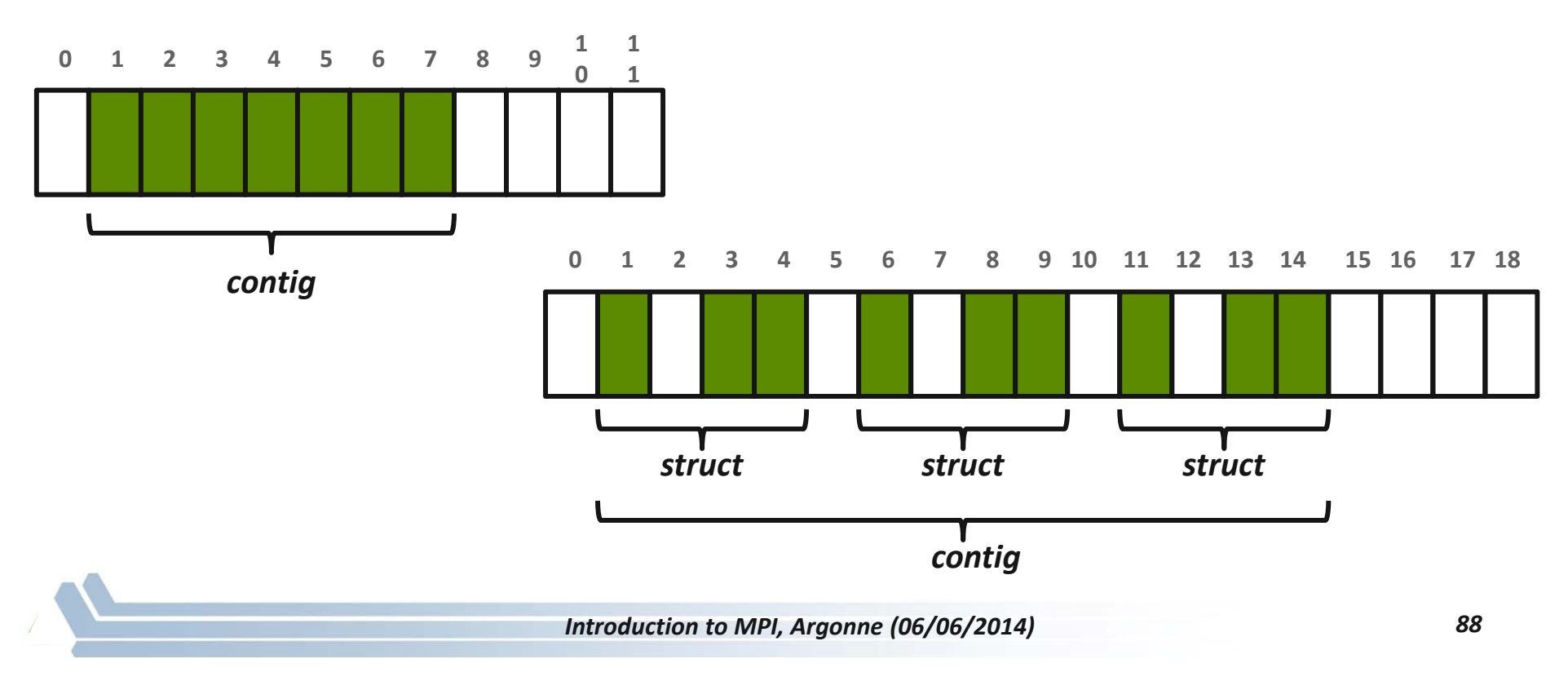

# **MPI\_Type\_vector**

MPI Type vector(int count, int blocklength, int stride, MPI\_Datatype oldtype, MPI\_Datatype \*newtype)

- **Specify strided blocks of data of oldtype**
- $\mathbb{R}^n$ Very useful for Cartesian arrays

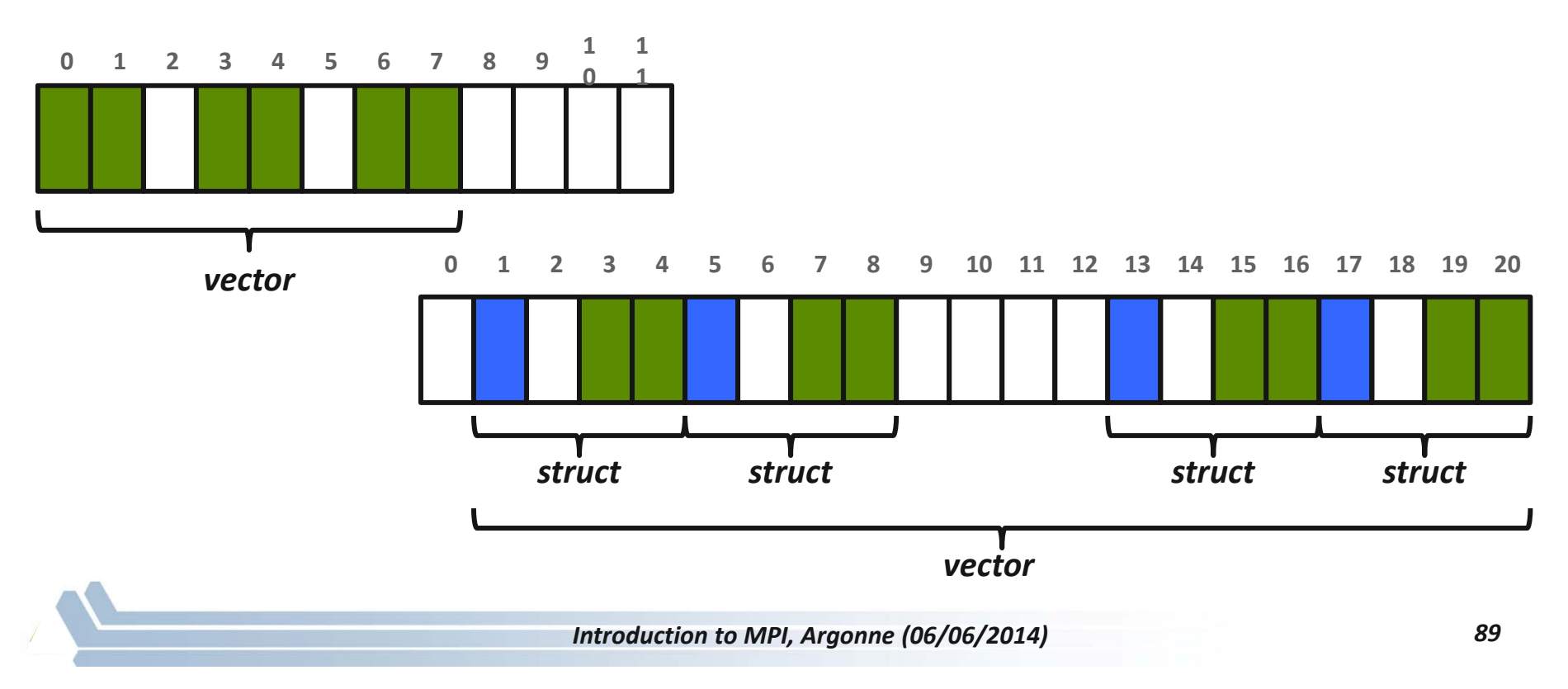

## **MPI\_Type\_create\_hvector**

MPI Type create hvector(int count, int blocklength, MPI Aint stride, MPI Datatype oldtype, MPI Datatype \*newtype)

- $\mathcal{L}^{\text{max}}$ Create non-unit strided vectors
- **Useful for composition, e.g., vector of structs**

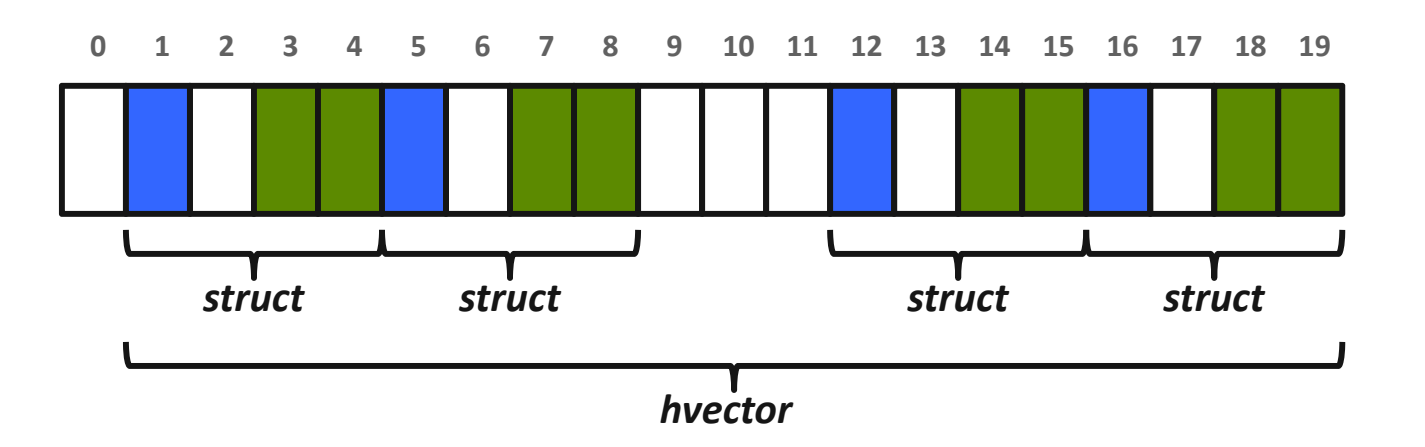

#### **MPI\_Type\_create\_indexed\_block**

MPI Type create indexed block(int count, int blocklength, int \*array of displacements, MPI Datatype oldtype, MPI Datatype \*newtype)

- $\overline{\mathbb{R}}$  Pulling irregular subsets of data from a single array
	- dynamic codes with index lists, expensive though!
	- blen=2
	- displs={0,5,8,13,18}

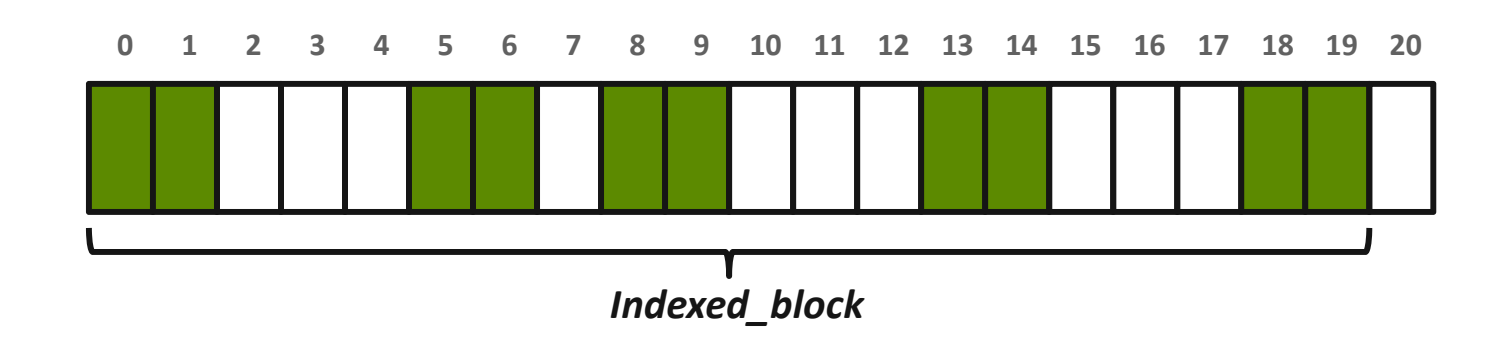

## **MPI\_Type\_indexed**

MPI\_Type\_indexed(int count, int \*array\_of\_blocklengths, int \*array of displacements, MPI Datatype oldtype, MPI Datatype \*newtype)

- $\overline{\mathbb{R}^n}$  Like indexed\_block, but can have different block lengths
	- blen={1,1,2,1,2,1}
	- displs={0,3,5,9,13,17}

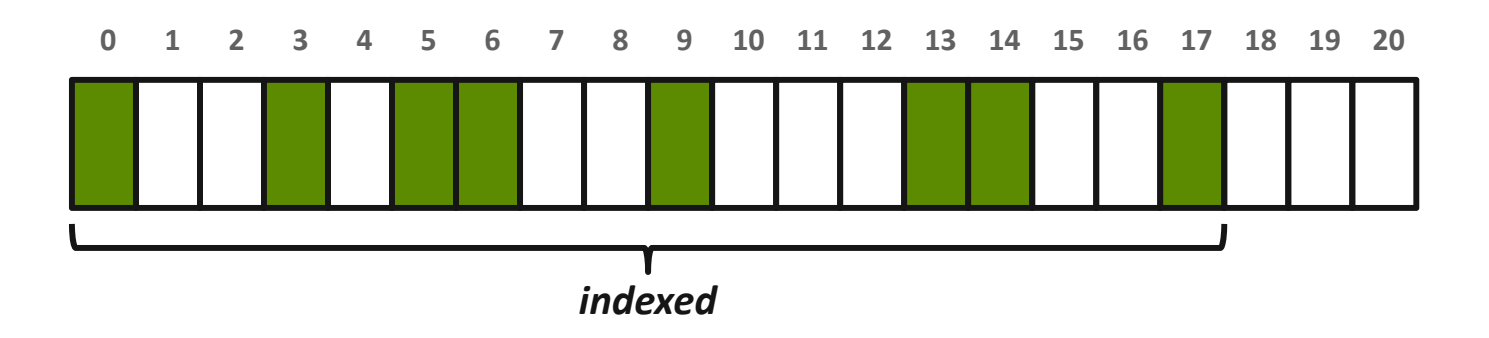

# **MPI\_Type\_create\_struct**

MPI Type create struct(int count, int array of blocklengths[], MPI Aint array of displacements[], MPI Datatype array of types[], MPI Datatype \*newtype)

 $\mathbb{R}^n$  Most general constructor, allows different types and arbitrary arrays (also most costly)

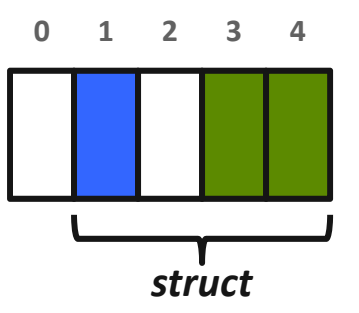

# **MPI\_Type\_create\_subarray**

MPI Type create subarray(int ndims, int array of sizes[], int array of subsizes $[]$ , int array of starts $[]$ , int order, MPI Datatype oldtype, MPI Datatype \*newtype)

- $\mathcal{L}_{\mathcal{A}}$  Convenience function for creating datatypes for array segments
- **Specify subarray of n-dimensional** array (sizes) by start (starts) and size (subsize)

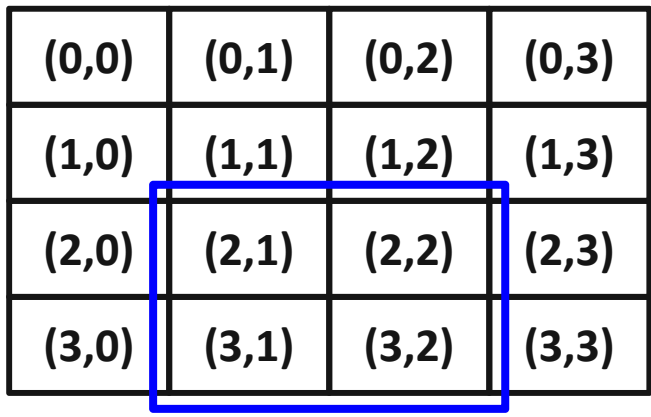

#### **MPI\_BOTTOM and MPI\_Get\_address**

- $\mathcal{L}_{\mathcal{A}}$ MPI\_BOTTOM is the absolute zero address
	- Portability (e.g., may be non-zero in globally shared memory)
- $\mathbb{R}^3$  MPI\_Get\_address
	- Returns address relative to MPI\_BOTTOM
	- Portability (do not use "&" operator in C!)
- $\mathbb{R}^n$  Very important to
	- build struct datatypes
	- If data spans multiple arrays

# **Commit, Free, and Dup**

- **Types must be committed before use** 
	- Only the ones that are used!
	- MPI\_Type\_commit may perform heavy optimizations (and will hopefully)
- $\mathcal{L}_{\mathcal{A}}$  MPI\_Type\_free
	- Free MPI resources of datatypes
	- Does not affect types built from it
- $\mathcal{L}_{\mathcal{A}}$  MPI\_Type\_dup
	- Duplicates a type
	- –Library abstraction (composability)

# **Other DDT Functions**

- $\mathcal{L}_{\mathcal{A}}$  Pack/Unpack
	- Mainly for compatibility to legacy libraries
	- You should not be doing this yourself
- $\mathcal{L}_{\mathcal{A}}$ Get\_envelope/contents
	- Only for expert library developers
	- Libraries like MPITypes 1 make this easier
- $\mathbb{R}^n$ MPI Create resized
	- Change extent and size (dangerous but useful)

*http://www.mcs.anl.gov/mpitypes/*

# **Datatype Selection Order**

- $\mathcal{L}^{\text{max}}$  Simple and effective performance model:
	- More parameters == slower
- **predefined < contig < vector < index\_block < index < struct**
- $\mathcal{L}_{\mathcal{A}}$  Some (most) MPIs are inconsistent
	- But this rule is portable
- $\mathcal{L}_{\mathcal{A}}$  Advice to users:
	- Try datatype "compression" bottom-up

*W. Gropp et al.: Performance Expectations and Guidelines for MPI Derived Datatypes* 

# **Code Example**

- $\overline{\mathbb{R}^n}$ *stencil-mpi-ddt.c*
- $\mathbb{R}^n$ Non-blocking sends and receives
- $\mathbb{R}^n$ Data location specified by MPI datatypes
- $\mathbb{R}^n$ Manual packing of data no longer required

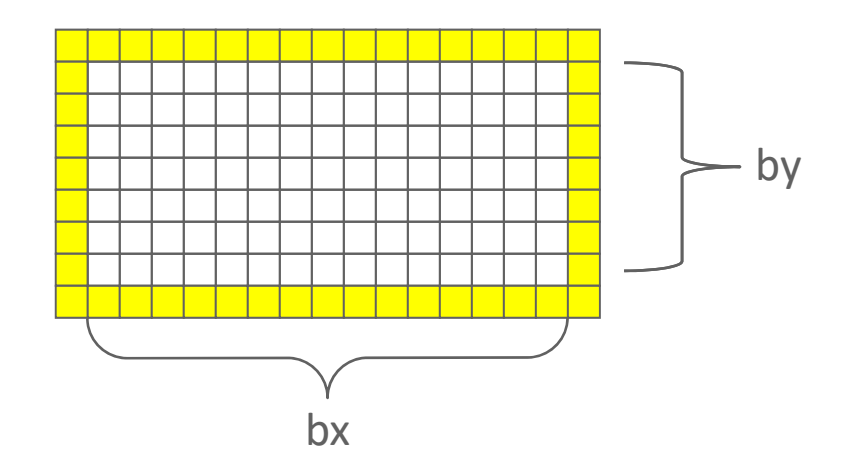

## **What we will cover in this tutorial**

- $\sim$ What is MPI?
- **How to write a simple program in MPI**
- $\Box$ Running your application with MPICH
- **Slightly more advanced topics:** 
	- Non-blocking communication in MPI
	- Group (collective) communication in MPI
	- MPI Datatypes

#### $\mathcal{L}_{\mathcal{A}}$ **Conclusions and Final Q/A**

# **Conclusions**

- $\mathcal{L}_{\mathcal{A}}$  Parallelism is critical today, given that that is the only way to achieve performance improvement with the modern hardware
- $\mathcal{L}_{\mathcal{A}}$  MPI is an industry standard model for parallel programming
	- A large number of implementations of MPI exist (both commercial and public domain)
	- Virtually every system in the world supports MPI
- e<br>S Gives user explicit control on data management
- e<br>S Widely used by many scientific applications with great success
- e<br>S Your application can be next!

## **Web Pointers**

- $\left\vert \cdot\right\vert$ MPI standard : http://www.mpi-forum.org/docs/docs.html
- $\overline{\phantom{a}}$ MPICH : http://www.mpich.org
- $\overline{\phantom{a}}$ MPICH mailing list: discuss@mpich.org
- $\left\vert \cdot\right\vert$ MPI Forum : http://www.mpi-forum.org/
- $\overline{\mathbb{R}^n}$  Other MPI implementations:
	- –MVAPICH (MPICH on InfiniBand) : http://mvapich.cse.ohio-state.edu/
	- – Intel MPI (MPICH derivative): http://software.intel.com/en-us/intel-mpilibrary/
	- –Microsoft MPI (MPICH derivative)
	- Open MPI : http://www.open-mpi.org/
- p. Several MPI tutorials can be found on the web